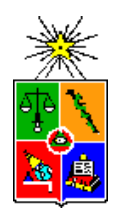

## **UNIVERSIDAD DE CHILE FACULTAD DE CIENCIAS FISICAS Y MATEMATICAS DEPARTAMENTOS DE CIENCIAS DE LA COMPUTACION**

## ESTUDIO PARA EL ESTABLECIMIENTO DE INDICADORES DE CALIDAD PARA EL SERVICIO DE ACCESO A INTERNET

## TESIS PARA OPTAR AL GRADO DE MAGISTER EN CIENCIAS MENCION COMPUTACION

JONATHAN FREZ ZACHARY

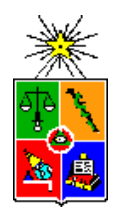

**UNIVERSIDAD DE CHILE FACULTAD DE CIENCIAS FISICAS Y MATEMATICAS DEPARTAMENTOS DE CIENCIAS DE LA COMPUTACION**

## ESTUDIO PARA EL ESTABLECIMIENTO DE INDICADORES DE CALIDAD PARA EL SERVICIO DE ACCESO A INTERNET

## TESIS PARA OPTAR AL GRADO DE MAGISTER EN CIENCIAS MENCION COMPUTACION

JONATHAN FREZ ZACHARY

PROFESOR GUÍA: BENJAMÍN BUSTOS CARDENAS

MIEMBROS DE LA COMISIÓN: JOHAN FABRY JUAN MAURICIO MARÍN CAIHUAN XAVIER EMMANUEL BONNAIRE FAVRE

> SANTIAGO DE CHILE ABRIL 2011

#### **Resumen**

De acuerdo a las estadísticas entregadas por Subtel (Subsecretaria de telecomunicaciones), el reclamo más frecuente con los contratos de acceso a Internet es el descontento con el desempeño de las conexiones ofrecidas. Estos reclamos sobre el desempeño se basan en general sobre la percepción del usuario ya que, desafortunadamente, la mayoría de ellos no cuenta ni con los conocimientos necesarios ni con herramientas objetivas para verificar el reclamo.

El objetivo principal de este trabajo es proveer una herramienta simple, pero potente, para medir la calidad de servicio de los proveedores de Internet. Esto se logra monitoreando los puntos de acceso a la red utilizando diversas métricas técnicas, las cuales son utilizadas para evaluar y comparar la percepción del desempeño de la conexión para los usuarios residenciales. Esta herramienta le permiten al usuario validar su percepción y a las entidades fiscalizadoras contar con una visión más detallada y en tiempo real de lo que ocurre con los servicios ofrecidos.

Este trabajo revisa el estado del arte en cuanto a mediciones de la calidad de conexiones a Internet y, a partir de éste, define los indicadores que mejor interpretan la experiencia de la calidad de conexión a Internet para un usuario residencial en Chile. Éstos indicadores se basan en medidas técnicas y objetivas de la conexión. Además propone implementar un sistema de mediciones periódicas, a intervalos regulares de tiempo y la interpretación estadística de dichas mediciones.

El sistema se basa en la recolección de mediciones confiables tomadas desde routers residenciales, los cuales han sido modificados para incluir un software de medición. Este software es una extensión de la plataforma NDT (Network Diagnostic Tool, Internet2), disponible en Measurement Labs, a la cual se le agregó la identificación y autentificación de usuarios. Cada una de estas mediciones proporciona las métricas que se utilizan para caracterizar el desempeño de la conexión. Estas fueron escogidas en base a los requerimientos de cuatro perfiles de uso de una conexión, los que a su vez fueron definidos en base a los resultados de encuestas realizadas por la Subtel.

Las estadísticas acumuladas de cada conexión son representadas con un vector de los valores promedio de las métricas no normalizas. Estos son agrupados mediante el algoritmo de clusterización K-NN (k-nearest neighbors). La agrupación se efectúa con la finalidad de poder comparar conexiones con características similares. Los valores se encuentran explícitamente no normalizados con la intención de generar grupos que se puedan asociar con la clasificación de tipos de contratos que maneja Subtel.

A cada una de las métricas se les asocia una evaluación expresada en una nota (1-7), cuya escala es evaluada de manera exponencial. El resultado de esta evaluación se expresa en una calificación del perfil de uso, el cual corresponde al promedio de las notas asociadas a las métricas requeridas por el perfil.

Para la prueba del prototipo desarrollado se efectuaron 8599 mediciones, de las cuales 8307 corresponden a 4 puntos de medición confiables y las restantes a 64 mediciones efectuadas por usuarios anónimos. Se conformaron 9 grupos con características distintas, y en el caso de las mediciones confiables se detectaron reducciones de la velocidad de descarga de hasta 16 veces la contratada. Esto se tradujo para este caso en que 2 de los 4 perfiles obtuvieron una calificación inferior a 4. Lo anterior reafirma la necesidad de contar con un sistema de medición que interprete los resultados.

## **Agradecimientos**

Le dedico mi esfuerzo a quienes me acompañaron en este difícil proceso durante estos años, agradezco especialmente a mi señora quien me comprendió y apoyo para que pudiese rendir más allá de mis capacidades y con quien quiero compartir este logro en la vida. También quiero agradecer a quienes me ayudaron y recomendaron en los momentos difíciles, mis compañeros de trabajo, mis padres y amigos.

# **´ Indice general**

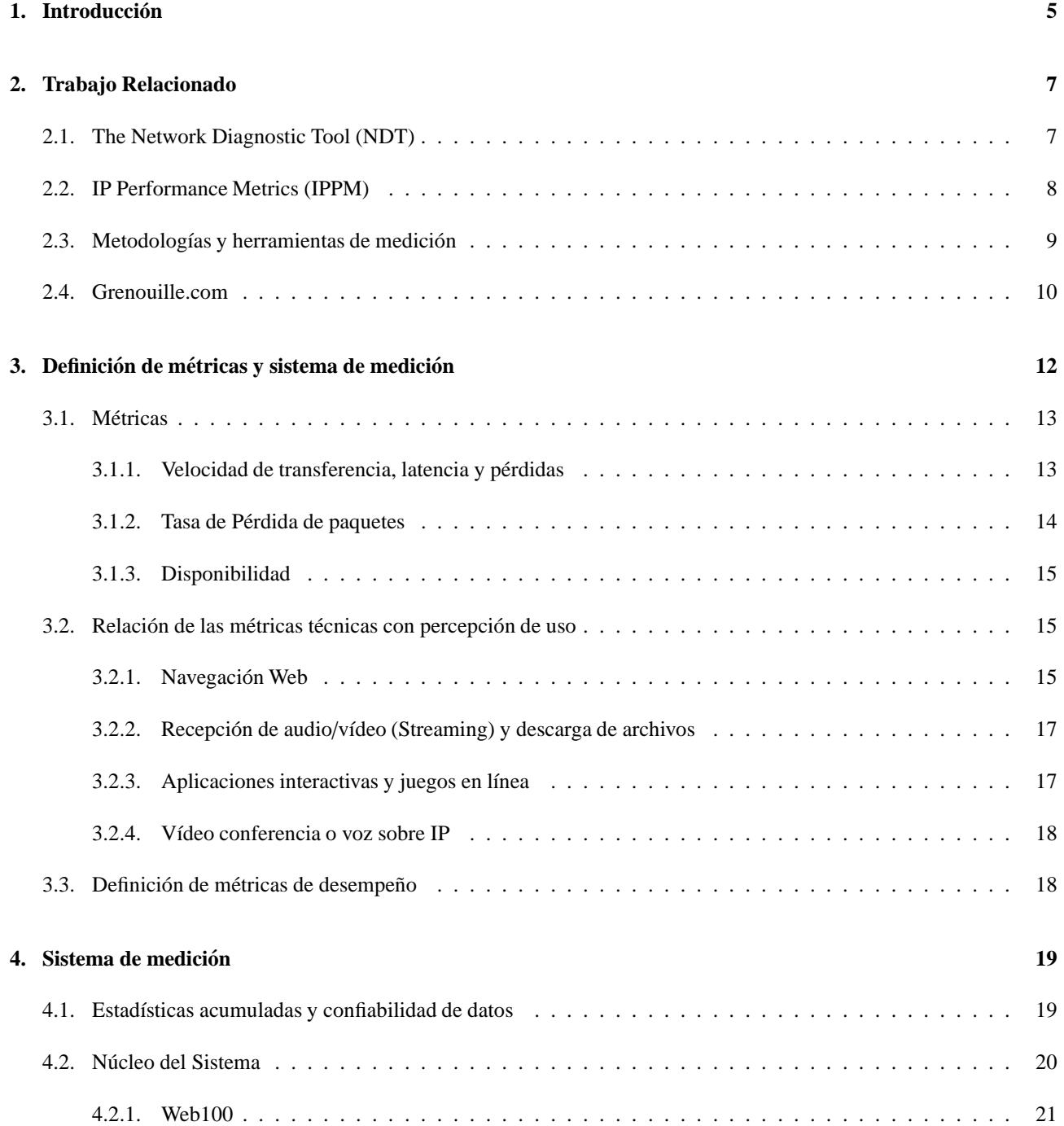

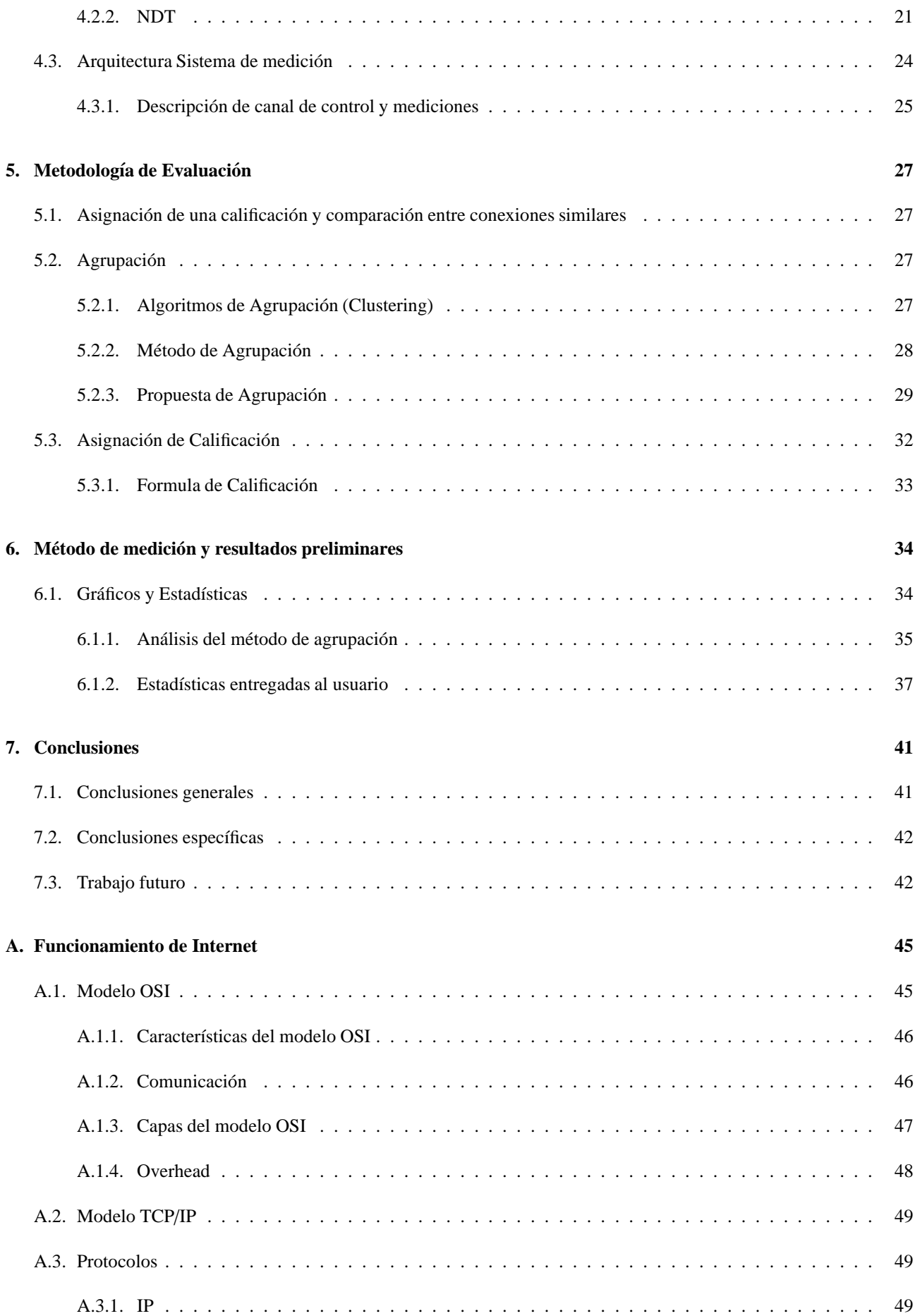

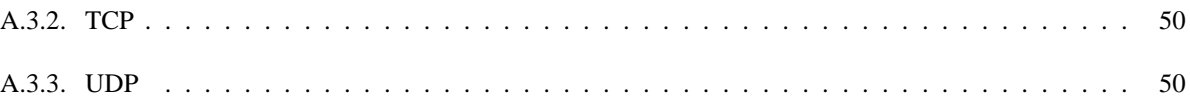

## Capítulo 1

# **Introduccion ´**

Este trabajo define indicadores que interpretan la sensación de la calidad de conexión a Internet para un usuario residencial, Estos indicadores se basan en medidas técnicas y objetivas de la conexión. Además, propone e implementa un sistema de medición periódico, a intervalos regulares de tiempo y la interpretación estadística de sus mediciones. El sistema de medición se basa en un software que los usuarios pueden instalar en sus computadoras y que operan de forma transparente, es decir, desatendida. El sistema también contempla un conjunto de servidores contra los cuales se realizan las mediciones y a partir de los cuales se recolectará la información.

Según las estadísticas de la Subsecretaría de Telecomunicaciones (SUBTEL), el reclamo más frecuente hacia los proveedores de acceso a Internet en Chile es la disconformidad con la calidad de conexión [1], en particular con la velocidad contratada. Sin embargo, casi la totalidad de los usuarios no cuentan ni con las herramientas ni con los conocimientos necesarios para poder verificar el cumplimiento de los servicios contratados, los reclamos se basan en una percepción subjetiva y dependiente del perfil del usuario. Adem´as, los diversos actores, redes, aplicaciones, dispositivos, etc. que componen Internet influyen directamente en la percepción del usuario, sin estar necesariamente bajo la responsabilidad de la compañía proveedora de acceso a Internet.

El usuario, por otra parte, estima la calidad de su conexión a Internet a través de la percepción que le brinda el uso de sus aplicaciones y servicios favoritos. También, la calidad del acceso a Internet varía según el horario de uso, ya que la capacidad de las conexiones es compartida por todos los usuarios, lo que lleva a una disminución de la calidad en los horarios de mayor intensidad de uso. Es por esto que es relevante que la calidad de la conexión sea interpretada en su valor estadístico durante determinadas ventanas de tiempo.

Dadas las características de las conexiones en Chile, nuestro trabajo se focaliza en las conexiones residenciales fijas dedicadas (aDSL y cable coaxial). En diciembre de 2009, el n´umero de conexiones a Internet en Chile llego a 2.295.551, equivalente al 38% de los hogares [1]. De estas conexiones la gran mayoría corresponde a conexiones dedicadas (1.670.805), siendo 1.492.485 conexiones residenciales. Las conexiones residenciales se clasifican según la tecnología de acceso. La mayoría corresponde a aDSL [2]con 882.514 conexiones, luego Cable Módem con 758.943 conexiones, y el resto de las tecnologías con 23.602 conexiones.

El objetivo principal de este trabajo es proveer una herramienta simple, pero potente, para medir la calidad de servicio de los proveedores de Internet. Esto se logra monitoreando los puntos de acceso a la red utilizando diversas métricas técnicas, las cuales son utilizadas para evaluar y comparar la percepción del desempeño de la conexión para los usuarios residenciales. Esta herramienta le permiten al usuario validar su percepción y a las entidades fiscalizadoras contar con una visión más detallada y en tiempo real de lo que ocurre con los servicios ofrecidos.

En el siguiente capítulo se describen algunos sistemas de medición con características similares al propuesto, las metodologías de medición existentes, y cuales son las métricas que desde el punto de vista de desempeño de una red se utilizan.

En el Capítulo 3 se efectúa un análisis de los servicios más utilizados y se definen las métricas a utilizar en base a las características de estos servicios.

En el Capítulo 4 se describe el sistema de medición propuesto, sus componentes, arquitectura y consideraciones de diseño.

En el Capítulo 5 se explica la metodología de evaluación, como operan los algoritmos, cuales fueron las opciones que se consideraron para escogerlos y finalmente como se evalúa en base a las métricas propuestas.

En el Capítulo 6 se presentan algunos resultados preliminares de las pruebas y prototipos, también se muestran los resultados intermedios de la metodología de evaluación.

En el último capítulo se presentan las conclusiones generales y específicas del trabajo.

El trabajo prosigue definiendo cuales son las métricas a medir, como serán éstas interpretadas para entregar un análisis desde el punto de vista del usuario común. Luego de estas definiciones se describe el funcionamiento del sistema propuesto con sus características más revelantes, el modo en que se realizan las mediciones, el análisis de éstas y cómo se entregan.

## **Capítulo 2**

## **Trabajo Relacionado**

A continuación se describen algunas iniciativas y tecnologías relacionadas con ésta propuesta.

### **2.1. The Network Diagnostic Tool (NDT)**

NDT es una plataforma de medición de enlaces desarrollada para el proyecto Internet2 [3] utilizando los recursos de PlanetLab [4]. Esto se realizó con la finalidad de tener una herramienta que pueda ser utilizada para medir las características de los enlaces que poseen los usuarios de la red.

Las métricas que analiza esta plataforma corresponden a las desarrolladas en TCP Extended Statistics [5], las cuales en su mayoría son estadísticas de bajo nivel que resultan ser útiles al momento de analizar el desempeño de una conexión.

Esta herramienta se compone de softwares clientes y servidores. El software cliente está desarrollado para ser utilizado desde una línea de comando o desde un applet de java en una web. Los clientes se comunican con un servidor que cuenta con un componente web100 [6] en el kernel y el servicio NDT. Las estadísticas recolectadas son extraídas de la conexión TCP establecida.

M-lab [7] es un proyecto que utiliza NDT como herramienta de medición. M-Lab es una plataforma distribuida donde investigadores pueden ubicar sus herramientas de medición de Internet. La meta de M-Lab es potenciar la investigación y abastecer al público con información útil acerca de sus conexiones a Internet. M-Lab está orientado a medir los enlaces hacia los usuarios finales de Internet. M-Lab fue desarrollado en conjunto con PlanetLab. Aún así los servidores de M-Lab están separados de la red de servidores de PlanetLab y difieren en características esenciales que aseguran la correctitud de las mediciones. A diferencia de la red de servidores de PlanetLab, M-Lab está diseñado para:

- Proporcionar recursos en el lado del servidor para un cliente que se encuentra realizando mediciones desde cualquier punto de Internet.
- Proveer a los servidores el suficiente ancho de banda y capacidad de procesamiento.

M-Lab cuenta con una serie de herramientas de monitoreo de una conexión, pero la más destacada por ellos es una plataforma de medición basada en web100-NDT, la cual, como ya fue mencionado, entrega estadísticas de bajo nivel. Si bien pudiese parecer que el desarrollo de este trabajo se asemeja al de M-Lab, existe una gran diferencia en el postprocesamiento de la información recolectada y cuáles son los indicadores que finalmente se entrega al usuario final como se observa en el capítulo 5.

Además a nuestro parecer las plataformas como M-Lab cuentan con las siguientes falencias:

<sup>1.</sup> Las mediciones no se realizan tomando en cuenta los servicios que el usuario utiliza ni las redes que utiliza, lo que

lleva a que puedan existir grandes diferencias entre lo medido y la percepción real de calidad que obtiene el usuario normalmente.

2. El método de medición utilizado hace que las estadísticas sean poco confiables, dado que la conexión desde el cliente hasta el servidor puede ir desde un acceso inal´ambrico (el cual es un medio inestable), pasar por la red del proveedor y de todas las redes intermediarias hasta llegar al servidor. Por lo tanto, no se puede asociar el nivel desempeño medido al servicio contratado por el usuario.

## **2.2. IP Performance Metrics (IPPM)**

Un trabajo bastante avanzado en la definición de métricas utilizables en calidad de servicio de internet es el trabajo desarrollado por el grupo IP Performance Metrics [8]. El grupo de estudio se ha dedicado al estudio de las métricas en un contexto objetivo y además documenta los procedimientos adecuados para su medición, entre las métricas propuestas se encuentran las que describen:

- Conectividad.
- Tiempos de respuesta.
- Estabilidad de las conexiones.
- Velocidades de transmisión.
- Alteraciones en el funcionamiento de los protocolos.

Gran parte de trabajo se ha resumido en el RFC 2330 [9].

El grupo también ha trabajado en como presentar las métricas a los usuarios, en relación a esto se define un set de métricas reportables:

- Retardo de paquetes medio.
- $\blacksquare$  Tasa de pérdidas de paquetes.
- Variaciones del retardo de paquetes.
- $\blacksquare$  Duplicación de paquetes.
- Reordenamiento de paquetes.

Este set obedece a una sistema de medición "pasivo", esto significa que no interfiere con el uso de la conexión. Es por este motivo que no incluye métricas de velocidad de transferencia, puesto que requieren transmitir información para realizar la medición.

A nuestro parecer, las m´etricas propuestas por el grupo IPPM son adecuadas a modo general para caracterizar el desempeño de una conexión, ya que cumplen con los requisitos propuesto por la UIT (Unión Internacional de Telecomunicaciones) en su estudio E800 [10] los cuales sientan las bases para un servicio de telecomunicaciones. Sin embargo éstas métricas no pueden ser utilizadas directamente para estimar el desempeño o calidad de un servicio accedido, dado que los servicios más comunes utilizan protocolos de alto nivel los cuales a su vez utilizan otros protocolos de transmisión y que además utilizan la red IP.

## 2.3. Metodologías y herramientas de medición

Con la finalidad de mostrar cuales son las alternativas para diseñar un sistema de medición como el propuesto en este trabajo, se presentan a continuación algunas metodologías que describen el funcionamiento de distintas herramientas que podrían ser utilizadas.

Según Prasad&Murray [11], las metodologías que se pueden utilizar para medir métricas de una conexión son:

- **Variable Packet Size (VPS)** envía una serie de paquetes de un tamaño y se presupone que el último no enfrentara retrasos por encolamiento, de este modo, se puede medir el retardo del canal. El variar el tamaño del paquete indica que podrá dar indicios de cuál es la capacidad de cada uno de los nodos que componen la ruta.
- **Packet Pairs** envia 2 paquetes del mismo tamaño de manera consecutiva. La dispersión o separación que se generará entre ambos indica cual es la capacidad del canal. A partir de esta técnica se desarrollo la metodología de **Packet** Train, que consiste en el envío sucesivo de varios Packet Pairs.

Dicha técnica resulta ser adecuada para servicios que necesitan operar sobre canales que permitan el envío de flujos de datos estables, como por ejemplo streaming de v´ıdeo, puesto que permite dimensionar cual es el comportamiento de una ruta.

- **Self-Loading Periodic Streams (SLoPS)** estima el ancho de banda de una ruta enviando de manera periódica un número definido de paquetes de tamaño fijo a una tasa específica. Si el último paquete en ser recibido demora más que el retardo medido con anterioridad, quiere decir que el ancho de banda es menor a la tasa de env´ıo.
- **Bulk Transfer Capacity (BTC)** se refiere a la capacidad de la conexión para transportar una cierta cantidad de datos, a esto se le llama capacidad de volcado. La metodología se basa enviar una cantidad de datos a un receptor y medir cuanto tiempo tarda en ser transmitida la información. El envío puede ser real utilizando conexiones TCP o ser emulado.

Si bien todas las metodologías mencionadas se encuentran validadas y son ampliamente utilizadas, existen diferencias fundamentales que se deben considerar, por ejemplo tanto VPS como Packet Pairs y Trains son suceptibles a la variación de la latencia, sin embargo no disminuyen mayormente el ancho de banda efectivo del canal al momento de utilizarce. Esto no ocurre con BTC y SLoPS, ya que la metodología se basa en medir la capacidad de la conexión por medio de la saturación de este, pero tienen la ventaja de ser mas exactos, más aún, en el caso de BTC resulta ser representativo del ancho de banda percibido por el usuario.

Se han desarrollado diversas herramientas que aplican estas metodologías. Las herramientas clásicas para efectuar mediciones son:

| Herramienta | Métrica Principal         | Metodología                       |
|-------------|---------------------------|-----------------------------------|
| pathchar    | Capacidad por Salto       | Variable Packet Size              |
| clink       | Capacidad por Salto       | Variable Packet Size              |
| pchar       | Capacidad por Salto       | Variable Packet Size              |
| bprobe      | Capacidad entre extremos  | Packet Pairs                      |
| nettimer    | Capacidad entre extremos  | Packet Pairs                      |
| pathrate    | Capacidad entre extremos  | Packet Pairs & Trains             |
| sprobe      | Capacidad entre extremos  | <b>Packet Pairs</b>               |
| cprobe      | Ancho de banda disponible | Packet Trains                     |
| pathload    | Ancho de banda disponible | Self-Loading Periodic Streams     |
| IGI.        | Ancho de banda disponible | Self-Loading Periodic Streams     |
| pathChirp   | Ancho de banda disponible | <b>Self-Loading Packet Chirps</b> |
| treno       | Capacidad de volcado      | <b>Emulated TCP throughput</b>    |
| cap         | Capacidad de volcado      | Standardized TCP throughput       |
| ttcp        | Velocidad usando TCP      | TCP connection                    |
| Iperf       | Velocidad usando TCP      | Parallel TCP connections          |
| Netperf     | Velocidad usando TCP      | Parallel TCP connections          |

Cuadro 2.1: Herramientas de medición[11]

A continuación se describe el funcionamiento de algunas de las herramientas mencionadas anteriormente, aunque no se describen todas debido a la semejanza de su función.

- **Pchar** es una implementación que utiliza la metodología de VPS (Variable Packet Size) para efectuar mediciones de los enlaces. Esta utiliza la librería Pcap para obtener datos a nivel de kernel.
- **Bprobe** utiliza Packet Pairs para estimar la capacidad de la ruta, además incluye la posibilidad de variar el tamaño de los paquetes para así permitir una mayor precisión de los datos.
- **Pathrate** efectúa varias mediciones con distintos tamaños de paquetes. De esta manera revela las capacidades de los nodos de la ruta, todo esto con la técnica de Packet Trains.
- **Pathload** utiliza la metodología SLoPS enviando paquetes UDP entre los extremos de una conexión para estimar el ancho de banda.
- **Treno** utiliza BTC emulando una conexión TCP. Es importante destacar que esta fue la primera herramienta en implementar esta metodología.
- **TTCP, NetPerf e Iperf** utilizan la metodología BTC, enviando grandes cantidades de información utilizando una conexión TCP. Actualmente este tipo de herramientas resultan ser adecuadas cuando tenemos que estimar la capacidad o velocidad de transferencia que tiene una conexión puesto que emulan una descarga de datos.

#### **Discusion´**

Estas herramientas son típicamente utilizadas para medir una conexión y son consideradas para el desarrollo de este trabajo, pero existen inconvenientes que tienen relación con el contexto del sistema.

- 1. Las métricas entregadas no están orientadas a los usos que un usuario residencial le da a su conexión.
- 2. Las métricas entregadas no están orientadas a que sean de fácil entendimiento para el usuario común.

Si queremos tener un sistema de medición que estime de alguna manera cual es la percepción que el usuario final tiene sobre una conexión contratada, entonces debemos enfocarnos en utilizar herramientas de medición que emulen el uso que se le da a Internet, por lo que necesitamos poder medir la capacidad de transferencia de una conexión y esto se puede realizar utilizando BTC. Sin embargo, dado los problemas mencionados, es necesario realizar una asociación y comparación de las métricas medidas con los servicios que utilizan los usuarios.

### **2.4. Grenouille.com**

Grenouille.com provee un servicio "meteorológico" del desempeño de las diversas ofertas de conexión a Internet en Francia. Cada oferta es medida en una escala de porcentaje, la cual se calcula según los indicadores de velocidad de conexión (subida y bajada), delay y tasa de pérdidas.

Para medir los indicadores, Grenouille distribuye gratuitamente un software de medición, el cual mide cada 30 minutos contra un servidor central que cuenta con enlaces directos o cercanos a las redes de los proveedores de Internet. La arquitectura del sistema de medición se basa en la utilización de protocolos de servicios que son comúnmente usados en Internet, de manera específica HTTP y FTP.

La metodología de medición consiste en que cada 30 minutos el software instalado en el PC de un abonado se conecta al un servidor FTP, sube un archivo de 500kb y luego procede a descargarlo. Mientras se efectúa el proceso se miden los indicadores de velocidad de conexión, de manera separada se mide la latencia y pérdidas mediante ping ICMP. Grenouille está orientado a usuario no expertos de Internet puesto que cada uno de los indicadores son llevados a una escala normalizada siguiendo el índice regular grenouille, el cual entrega un valor de 1 a 100 relacionado con el resto de las mediciones del sistema de manera histórica, las métricas que entrega el sistema son:

- Velocidad de Descarga.
- Velocidad de Subida.
- **Latencia.**

Grenouille.com es el sistema de medición que más se asemeja al propuesto, pero a nuestro parecer, los siguientes aspectos necesitan ser mejorados:

- Como se puede apreciar, las m´etricas son bastante limitadas comparadas con las requeridas por el grupo IPPM ya que no incluyen todas las necesarias para evaluar la calidad de un servicio, ver capítulo 3.
- La evaluación de las métricas mediante el índice normalizado grenouille no considera estándares de calidad de servicio (QoS), y es una evaluación relativa al resto de las conexiones medidas, dejando de lado cual es la sensación de desempeño que percibe el usuario.
- El índice normalizado grenouille no es una medida estadística reconocida, sino un algoritmo que ajusta la escala de manera progresiva a medida que se incorporan mediciones.
- El transmitir una cantidad de datos fija puede inducir a errores de medición en conexiones de alta velocidad y grandes tiempos de espera en el caso contrario, por ejemplo si consideramos un canal sin perdidas ni latencia, el transmitir 10Mb puede tomar unos pocos segundos en conexiones de banda ancha, sin embargo para una conexión de 32bps puede tomar 5,3 minutos. Nos parece una mejor alternativa medir durante un intervalo de tiempo fijo puesto que no es necesario esperar a que se transmita toda la información para determinar las métricas requeridas.

## Capítulo 3

# Definición de métricas y sistema de medición

La percepción del usuario común respecto al desempeño está determinada por factores como la calidad de la conexión, el horario de acceso, los lugares de navegación, las aplicaciones utilizadas, etc. Es por esto que este capítulo apunta a encontrar una manera de cuantificar la percepción del usuario, utilizando el punto de vista del usuario para determinar cuales son las métricas y los métodos apropiados.

El punto de partida son los usos que los usuarios le dan a Internet, es por esto que nos basaremos en la encuesta de consumidores de servicios de telecomunicaciones [1], en donde aparece que los principales usos de la conexión a Internet son: enviar y recibir correo electrónico, navegación web (búsqueda de información), chat, bajar música y películas, juegos en línea y telefonía IP. La encuesta también investiga las ocasiones en que se presentan problemas, siendo las principales (en orden decreciente) al: navegar, descargar m´usica o v´ıdeos y realizar llamadas. La mayor frecuencia de estos problemas se produce entre las 18 y 22 horas.

En base a la encuesta, podemos identificar 4 perfiles de uso de la conexión de usuarios residenciales:

**Navegación web** : se refiere al acceso a sitios web.

- **Recepción de Audio/Vídeo y descarga de archivos** : uso de visualización de transmisiones en vivo o a pedido (on demand). Por ejemplo, desde youtube.com o last.fm. La descarga de archivos no tiene el requisito de ser en vivo pero puede ser medida bajo las mismas métricas puesto que se trata de una transmisión continua de datos en un intervalo de tiempo prolongado.
- **Aplicaciones interactivas y juegos en linea** : se refiere a aplicaciones que pueden ser Web o de escritorio que utilizan el enlace para interactuar con servidores. Por ejemplo: aplicaciones como SAP o juegos en línea.
- **Vídeo conferencia o voz sobre IP** : se refiere al uso de la conexión para comunicarse con otros usuarios, ya sea por voz y/o vídeo. Por ejemplo Skype, GTalk, etc.

Se deja fuera los servicios que no permiten una percepción del desempeño de la conexión, por ejemplo el envío de e-mail mediante software como Microsoft Outlook, Eudora, etc. La caracter´ıstica principal de estas aplicaciones es que utilizan la conexión en base a lógicas pre-programadas y no a la interacción con el usuario.

El análisis de estos perfiles se desarrollará de acuerdo a las siguientes preguntas.

- $\bullet$  ¿Como funcionan estos servicios a nivel de aplicación y transmisión de información?
- ¿Cuales son las características que determinan el desempeño a nivel de aplicación o servicio y que factores influyen?
- $\blacksquare$  ¿Que métricas de desempeño de la conexión determinan los factores de transmisión que influyen en la aplicación o servicio?

Para facilitar el análisis se presenta a continuación una descripción de las métricas que se recomiendan para medir el desempeño de una conexión.

### **3.1. Metricas ´**

Para medir el desempeño de una conexión existen múltiples métricas que son aplicables. Actualmente el grupo IPPM, descrito en el trabajo relacionado, ha desarrollado extensos estudios sobre qué y cómo medir. Dentro de estos estudios se definen como métricas fundamentales las siguientes:

- **Conectividad [12]**, posibilidad de acceder a un recurso remoto.
- **Latencia en un sentido (Delay) [13] y pérdidas [14]**, tiempo que demora un paquete en cruzar la red.
- **Latencia de ida y vuelta (RTT) [15]**, tiempo que demora un paquete en cruzar la red y volver a su origen.
- **Variación del Delay [16]**, variación del tiempo que toman los paquetes en cruzar la red.
- **Pérdida de paquetes [17], paquetes que no logran cruzar la red correctamente.**
- **Patrones de pérdidas [17], comportamiento de la red que provoca ciertas características en las pérdidas.**
- **Re-ordenamiento de paquetes [18]**,
- **Capacidad de transporte de grandes cantidades de datos [19]**.
- **Capacidad de ancho de banda [20]**.
- **Duplicacion de paquetes [21] ´** .

Para poder analizar qué métricas son relevantes para una conexión a Internet de uso residencial, estructuraremos el análisis siguiendo el orden propuesto en [22] para evaluar mecanismos de transmisión de datos:

- Velocidad de transferencia (Throughput).
- Latencia (Delay).
- Pérdida de paquetes (Packet loss rates).
- Variabilidad de la Latencia (Jitter).
- **M**étricas basadas en el usuario.
- Disponibilidad.

Las métricas expuestas pueden considerarse como basadas en el desempeño de la red, en el flujo final de datos o interpretaciones para el usuario. Esta diferencia es importante puesto que hay indicadores que utilizan las mismas unidades pero el contexto de medición es diferente.

Por ejemplo, ancho de banda se refiere a la capacidad de transmisión de bits sobre una red, es decir un indicador de desempeño de red, y velocidad de conexión es la cantidad de bits de datos transmitidos, y este indicador depende de a qué nivel del modelo OSI o TCP/IP se refiere la medición. Para describir estas diferencias, se utilizará como referencia el modelo OSI descrito en el Apéndice A.

#### **3.1.1. Velocidad de transferencia, latencia y perdidas ´**

Existe una fuerte relación entre la velocidad de transferencia y la latencia junto a las pérdidas, esto se debe a que estas últimas corresponden a indicadores de desempeño de red, e indican el desempeño en las capas inferiores de modelo OSI, mientras que la velocidad se mide generalmente en la capa de transporte. En resumen el rendimiento de los protocolos de transporte es susceptible a la latencia, perdida de paquetes u otras m´etricas de las capas inferiores.

#### **Velocidad de transferencia**

La velocidad de transferencia es la cantidad de datos que se pueden enviar en un tiempo determinado, es medida como una métrica de uso de un enlace, como el tiempo de transferencia de un flujo de información o como una métrica de nivel de usuario si es éste quien está realizando una transferencia de datos de manera explicita (ej: descarga de archivos desde un servidor FTP).

Algunas veces se diferencia la velocidad de transferencia de la velocidad efectiva, y es allí cuando se refiere al uso del enlace. Si bien ambas se miden en bits por segundo, la transferencia efectiva considera solamente a la información útil que fue enviada, es decir no se consideran los paquetes repetidos, encabezamientos de protocolos o algún otro dato que no sea parte de la data que fue encapsulada para ser transmitida. En este documento se utiliza la definición de velocidad de transferencia como velocidad efectiva y se refiere a transferencias de datos usando el protocolo TCP dado que es utilizado en los principales servicios de internet, tales como HTTP, FTP, POP, SMTP ,TELNET, etc.

Como ya se describe en el Apéndice A, se observa que existe una importante cantidad de variables que afectan a la velocidad de transferencia, como por ejemplo el tamaño de la ventana de congestión, la activación de algoritmos de Slow Start, métodos de control de congestión o para evitar la congestión.

Estos algoritmos modifican constantemente la ventana de congestión en base a indicadores que dependen directamente de la latencia o las pérdidas afectando así el rendimiento del protocolo y finalmente la velocidad. Si consideramos la diversidad de aplicaciones y servicios que operan en red, debemos agregar que estos cambios inciden en la velocidad de manera diferente dependiendo de su naturaleza.

Por ejemplo, un servicio de streaming de vídeo varía mucho su uso de ancho de banda dependiendo del códec utilizado, y una aplicación de voz sobre IP además de variar la cantidad de datos enviados, es sensible a las variaciones en los tiempos de llegada de los paquetes.

#### **Latencia y Jitter**

La latencia es una medida que refleja el tiempo transcurrido desde el envío de un paquete, su recorrido por la red hasta llegar al destinatario, el tiempo tomado para ser procesado y su recorrido de vuelta a quien lo envío con su respectivo procesamiento. Cómo se puede apreciar, los factores que afectan a la latencia van desde el tipo de medio por el cual es transmitida la información, hasta cuan ocupada están las CPU de los equipos que conforman la red.

El Jitter corresponde a la varianza del retardo de los paquetes, es decir cuánto varía la latencia o el tiempo transcurrido en la llegada de paquetes sucesivos. Los usuarios que se encuentran realizando una descarga de información sólo se percatan de los efectos de la latencia cuando esta alcanza los niveles suficientes como para afectar la velocidad de transmisión.

En cambio, quienes utilizan servicios de streaming de contenidos multimedia les afecta en gran manera el tener una baja latencia y jitter, puesto que marca la diferencia entre una transmisión fluida a una entrecortada, independiente del ancho de banda.

#### **3.1.2. Tasa de Perdida de paquetes ´**

La tasa de pérdida de paquetes es la cantidad de paquetes enviados pero no recibidos sobre el total de enviados. Se considera como perdido un paquete cuando este no llega a destino o es recepcionado con errores en los datos provocados por el medio de transmisión.

La pérdida de paquetes puede ser vista como una medida de desempeño de la red o del flujo de información. Esto se debe a que se puede evaluar los efectos de las pérdidas o de los indicadores de ECN (Explicit Congestion Notification) de una red [23] sobre los mecanismos de control de congestión que utiliza TCP. Si bien las pérdidas de paquetes se miden como una tasa de pérdida o porcentaje de paquetes retransmitidos, los efectos de la distribución de las pérdidas sobre la transmisión pueden ocasionar diversos efectos sobre las aplicaciones.

También se define una pérdida en ráfaga a una secuencia continua de paquetes perdidos [24], este tipo de pérdida ocasionan efectos notorios en las comunicaciones en tiempo real, puesto que son segmentos importantes de información que no llegarán a destino. Una alta tasa de pérdida se traduce de manera no determinada sobre la velocidad de transferencia, puesto que los algoritmos de control de congestión disminuyen el tamaño de la ventana al detectar pérdidas y al tener un tama˜no de ventana menor se limita la velocidad de transferencia. Este hecho resulta importante puesto que se pueden obtener velocidades mucho menores al ancho de banda disponible porque TCP no consigue aumentar su rendimiento [25].

Es necesario distinguir entre pérdidas ocasionadas por la congestión y pérdidas por datos corruptos. Estos últimos son comunes en las comunicaciones inalámbricas dada la naturaleza del medio, sin embargo las pérdidas ocasionadas por congestión se hacen comunes en las horas punta de utilización de internet. El detectar ambas pérdidas y hacer un análisis que temporal sobre estas permite detectar si las redes que están siendo sobre utilizadas [26].

#### **3.1.3. Disponibilidad**

La disponibilidad se refiere simplemente a la capacidad que tiene la conexión de llevar a cabo un requerimiento en un instante de tiempo determinado. Se propone como métrica de disponibilidad el porcentaje de intentos de conexión con el servidor de mediciones que fueron exitosos. Lógicamente esta métrica depende de la misma disponibilidad del servidor, pero éste cuenta con otros métodos de monitoreo que permitirían ajustar los indicadores en caso de falla en el servidor.

### **3.2.** Relación de las métricas técnicas con percepción de uso

Como ya fue explicado en el comienzo de este capítulo, nos basamos en la encuesta de consumidores de servicios de telecomunicaciones [1] para identificar 4 perfiles de uso de la conexión de usuarios residenciales:

**Navegacion Web ´** : se refiere al acceso a sitios Web.

- **Recepción de Audio/Vídeo y descarga de archivos** : uso de visualización de transmisiones en vivo o a pedido (on demand), por ejemplo desde youtube.com o last.fm. La descarga de archivos no tiene el requisito de ser en vivo pero puede ser medida bajo las mismas métricas.
- **Aplicaciones interactivas y juegos en línea** : se refiere a aplicaciones que pueden ser web liviana o de escritorio que utilizan el enlace para interactuar con servidores. Por ejemplo: aplicaciones como SAP o juegos en línea.
- Vídeo conferencia o voz sobre IP se refiere al uso de la conexión para comunicarse con otros usuarios, ya sea por voz y/o vídeo.

En este trabajo descartamos como indicadores el envío de email y la descarga de música o películas con sistemas batch, debido a que son sistemas desatendidos y estimamos que no producen un impacto directo en la percepción del usuario.

A continuación se analizará cada uno de los perfiles de servicios definidos.

#### **3.2.1. Navegacion Web ´**

La navegación es una conexión TCP entre un browser y un servidor, por lo que el desempeño es estimado bajo esta premisa. Sin embargo en la actualidad los sitios web se componen de diversos recursos independientes, en donde algunos requieren de otros recursos para operar. Por ejemplo, si accedemos a un sitio construido con tecnología AJAX (Asynchronous JavaScript and XML), donde los recursos que componen el sitio se encuentran en diferentes servidores, nos encontraremos que el browser debe realizar a grosso modo los siguientes pasos:

- **Establecer una conexión TCP con el servidor donde se encuentra el documento principal en HTML.**
- Descargar el documento utilizando el protocolo HTTP.
- Desplegar el documento a medida que se descarga.
- Analizar el documento en búsqueda de los recursos que utiliza (imágenes, vídeos).
- Establecer una conexión TCP por cada recurso requerido.
- Descargar los recursos utilizando el protocolo HTTP.
- Desplegar cada recurso a medida que se obtienen.
- $\blacksquare$  Interpretar código fuente en caso de existir.
- Si el c´odigo fuente requiere de recursos externos estos deben ser accedidos mediante conexiones TCP, utilizando HTTP en el caso de JavaScript.

Aún cuando algunos de estos pasos se realizan en paralelo, está claro que por cada sitio web visitado y por cada interacción por parte del usuario, el browser debe establecer múltiples conexiones TCP para descargar los recursos requeridos.

Según las estadísticas de websiteoptimization.com [27], en promedio las páginas web pesan alrededor de 300KBytes, y cuentan con 50 objetos o recursos cada una. Si consideramos sólo la velocidad de transferencia como métrica de caracterización de la navegación, podríamos erróneamente decir que con una conexión de banda ancha tendremos acceso a un sitio web en menos de un segundo. El problema es que cada objeto implica una petición usando HTTP, y dependiendo de la ubicación del recurso, puede implicar nuevas conexiones TCP. Si cada objeto pesa alrededor de 6Kbytes (300KBytes / 50 objetos), entonces una conexión que cuenta con una velocidad de descarga de 1Mbps una vez establecida la conexión y hecha la petición, demoraría 6ms en descargar cada uno.

El establecimiento de una conexión TCP es un proceso que utiliza 3 envíos de paquetes, por lo tanto demora 1.5 veces el RTT como mínimo, luego viene la etapa de transmisión cuyo tiempo puede variar según el sistema operativo y estado de la red. La petición HTTP es un proceso simple que consiste en el envío de un, "GET recurso"por parte del cliente y el servidor responde con la información solicitada, por lo que el tiempo de este proceso es sólo un RTT como mínimo. Por lo tanto en establecer la conexión y hacer la petición tenemos 2.5 veces el RTT, y esto es por cada recurso requerido.

Si consideramos un RTT de 40ms, tendremos un mínimo de 100ms sólo en establecimiento de la conexión y comienzo de envío de los datos. Por lo tanto, para efectos del ejemplo, el tiempo de descarga corresponde sólo a un 6% del proceso, sin contar la finalización de conexión, quedando en más de 5000ms el tiempo de descarga de una página promedio con un RTT de 40ms.

Para explicar gráficamente el problema se presenta en la Figura 3.1 un diagrama de secuencia mostrando los mensajes que son enviados para el caso de la descarga de una página Web que contiene sólo una imagen o componente.

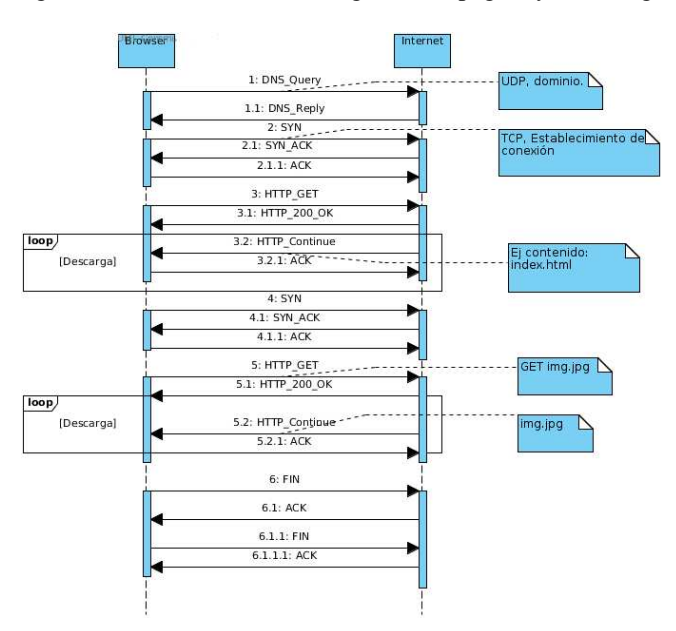

Figura 3.1: Secuencia de descarga de una página y una imagen

Además del establecimiento de la conexión y la solicitud de recursos, hay que agregar el tiempo que demora la resolución de nombres. Si el sitio es accedido por primera vez (dentro de un periodo de tiempo), es necesario recurrir a un servidor de nombres (DNS) para obtener las direcciones IP donde se encuentra el sitio y los diferentes recursos.

Queda claro que la *latencia* influye considerablemente en el desempeño de la navegación web por lo que será considerada como una de las métricas a utilizar para evaluar el desempeño. Sin embargo, el análisis fue hecho para el caso promedio y actualmente existen sitios cuyos componentes hacen que el peso de la página superen al promedio, por ejemplo los sitios con contenido multimedia. Para considerar este tipo de sitios se considerará la *velocidad de transmisión* como otra métrica característica de la navegación web.

#### **3.2.2.** Recepción de audio/vídeo (Streaming) y descarga de archivos

Cuando hablamos de recepción de audio/vídeo, nos referimos a servicios de streaming en vivo, como los ofrecidos por televisoras, estaciones de radio o similares que brindan una señal en línea vía internet. Si bien en la mayoría de los casos el acceso a estos servicios se hace a través de algún sitio web, los protocolos de transmisión utilizados son diferentes y por ende sus características a nivel de desempeño también lo son. La descarga de archivos depende sólo de la velocidad de transmisión efectiva, sin embargo es considerada en esta categoría por la fuerte componente en la descarga continua de datos. Una transmisión en vivo implica un flujo constante de información, la cual debe ser desplegada al usuario de manera fluida, sin mayores cortes y en el orden en el que está siendo enviada. Es importante destacar que este flujo de información no es almacenado al momento de ser recibido, sólo es desplegado y luego se pierde. Las aplicaciones utilizadas para recepcionar y desplegar un streaming utilizan buffers de almacenamiento temporal con cierta capacidad. En estos buffers se recibe la información que será desplegada en un tiempo posterior. Generalmente el tamaño del buffer permite almacenar algunos segundos de la transmisión, lo cual implica que el despliegue no es en vivo.

El uso del buffer permite tener una reproducción constante, eliminando las consecuencias de variaciones en el flujo de datos. Sin embargo si las variaciones en la tasa de recepción provocan que el buffer no alcance a almacenar los suficientes datos, se producirán anomalías en la reproducción. Lo anterior depende de una serie de factores:

- La *tasa de pérdidas* de la red.
- $\blacksquare$  Protocolo de transmisión utilizado.
- **velocidad de descarga** superior a la tasa de datos (bit-rate) utilizados para codificar el audio y/o vídeo en el caso del Streaming.
- Estabilidad en la velocidad de descarga.
- Dependiendo del protocolo de transporte puede influir de distinta manera la *latencia* de la red, ya que si éste opera en base a ACK's o confirmaciones, la latencia retrasaría el envío y recepción de estos.

En [28] se muestra el impacto que tiene la *tasa de pérdidas* en la decodificación y correcto despliegue al usuario de un streaming, por lo tanto esta métrica será considerada en la evaluación. La velocidad de transmisión es importante en el sentido que determina la calidad del contenido que puede ser recibido, dado que existe una relación directa entre la tasa de datos (bit-rate) de un flujo de vídeo y la calidad de éste. Una baja *latencia* da un indicio del nivel de estabilidad de una conexión, Dado que en el streaming se utilizan buffers de recepción, el jitter no influye mayormente por que las variaciones son del orden de milisegundos y los buffers almacenan segundos de reproducción, por ejemplo en [29] y [30] utilizan buffers para aumentar la probabilidad de tener un streaming sin nada de jitter en el receptor. Empresas como Cisco recomiendan una latencia inferior a 100ms para la recepción de streaming. Por lo tanto, la latencia será la tercera métrica a utilizar.

#### **3.2.3.** Aplicaciones interactivas y juegos en línea

Las aplicaciones interactivas tienen la característica que no están diseñadas para efectuar grandes transmisiones de información, más bien utilizan la red para enviar una serie de mensajes cortos que contienen datos específicos, por ejemplo servicios como Telnet, Ssh, aplicaciones empresariales como Sap o simplemente los juegos en línea multi-jugador. Estos últimos por lo general cuentan con toda la información referente a la interfaz instalada en el equipo del usuario. Pero los datos del juego y de los posibles jugadores se encuentran en un servidor.

La información que es transmitida entre el servidor y el cliente es reducida a datos simples, como por ejemplo una lista de códigos, la posición de un jugador, indicadores, etc.

En este tipo de aplicaciones mientras más rápida sea la interacción entre el cliente y el servidor, más parecida será la experiencia a un software local o de escritorio, por lo que la *latencia* tiene un rol importante al momento de calificar la conexión.

#### **3.2.4.** Vídeo conferencia o voz sobre IP

Dado que al tratarse de una comunicación entre personas en tiempo real, los paquetes de datos que no son recibidos en un período de tiempo reducido serán descartados, lo cual tiene como consecuencia la degradación de la calidad del audio/vídeo. Lo mismo ocurre con la pérdida de paquetes y el Jitter. Si bien éstas podrian ser razones suficientes para definir las métricas, nos respaldaremos en la literatura, dado que el campo de los indicadores relacionados con voz sobre IP ya está lo suficientemente acotado como para basarnos en las recomendaciones de estudios anteriores, como por ejemplo [31] se definen la Latencia, Jitter y Pérdida de paquetes. La velocidad de transmisión cumple un papel secundario ya que las técnicas actuales de codificación de vídeo permiten transmitir a una menor tasa de datos.

Por lo tanto las métricas a utilizar en la evaluación de esta categoría serán la *latencia*, el *Jitter* y la *pérdida de paquetes*.

## **3.3.** Definición de métricas de desempeño

Existen diversos parámetros que tienen relación con el desempeño de las aplicaciones que utilizan el enlace, por esto se definirán las métricas en base a los requerimientos de los 4 perfiles de uso de internet definidos anteriormente. Según el análisis de los perfiles de uso se desprende la siguiente tabla:

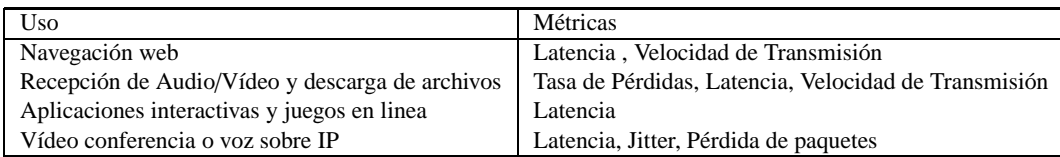

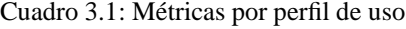

Se agrega la métrica de disponibilidad de acceso a Internet, que si bien no es una métrica de desempeño de la red, es un parámetro de la calidad del servicio de conexión a internet

- $\blacksquare$  Velocidad de Envío (kbps).
- Velocidad de Descarga (kbps).
- Latencia (ms).
- **Jitter.**
- $\blacksquare$  Pérdida de Paquetes (%)
- $\blacksquare$  Disponibilidad (%)

En el siguiente capítulo se describe las componentes del sistema de medición propuesto.

## **Capítulo 4**

# **Sistema de medicion ´**

Cuando utilizamos los softwares disponibles en la red para medir una conexión, nos encontramos con que nos entregan una medida en un determinado instante de tiempo que puede coincidir con una excepción y distar de la realidad general. Por ejemplo, la medición pudo ser en un momento de alta demanda de la red, o pudo haber un problema de infraestructura (un corte de fibra óptica como ha sucedido en algunas ocasiones) o pudo ser en un horario de bajo uso obteniendo valores poco realistas para un horario normal.

Para visualizar las características de las conexiones a Internet y poder definir sus parámetros de desempeño, se debe tener claro que la composición de Internet es tremendamente compleja, ya que existen diversos actores (Proveedores de Acceso, Proveedores de Servicios, Operadores, etc.), redes, aplicaciones, dispositivos, etc. que influyen directamente en el producto o servicio que pueda recibir un usuario final, quién, a su vez, estima la calidad de Internet a través de la percepción que tiene al utilizar las aplicaciones y servicios (navegación, correo electrónico, entretenimiento, comunicaciones en tiempo real, etc.). Sumado a esto, las redes de Internet son recursos con una determinada capacidad y compartido por todos sus usuarios, por lo que la percepción de calidad depende además de la intensidad de su uso en un lapso de tiempo que suele variar según el horario.

Debido a las razones mencionadas anteriormente, un indicador de desempeño sólo toma sentido cuando es visto en sus valores estadísticos durante ventanas de tiempo.

Es por esto que nuestra propuesta considera medir estos indicadores en intervalos regulares de tiempo y entregar las herramientas al usuario que le permitan realizar estas mediciones.

### **4.1. Estad´ısticas acumuladas y confiabilidad de datos**

Como se detalla en la metodología, las mediciones que nuestro software realizará en los computadores de los usuarios se harán a intervalos regulares de tiempo de 30 minutos. Éstas se realizarán contra un servidor controlado por nosotros. Junto con entregar las estadísticas para el usuario en cada medición, nosotros las almacenaremos para obtener estadísticas acumuladas respecto a proveedor y tipo de conexión, las cuales dejaremos a disposición del público en la Web.

Sin embargo, las estadísticas entregadas por los sistemas de medición pueden ser modificadas por los ISPs, debido a que se conoce cuál es la ubicación en Internet de estos sistemas de medición. Con algunos ajustes en las redes del ISP, se puede mejorar la calidad ofrecida específicamente hacia esas ubicaciones. Peor aún, el mismo ISP podría alterar las estadísticas realizando reiteradas pruebas simulando varios usuarios finales, inclusive atentando en contra de estadísticas de la competencia.

También existe una problemática en el punto de medición, puesto que es común que las conexiones a internet sean compartidas por varios usuarios y mediante redes inalámbricas que tienen características variables.

Tenemos dos estrategias para enfrentar estas problemáticas en caso de producirse. Por una parte se separan las

mediciones según la metodología utilizada para medir. Existen los siguientes modos de acceder a realizar una medición.

- 1. Mediante un Applet puesto en el sitio Web.
- 2. Mediante un software descargable.
- 3. Mediante un medidor oficial, que consiste en un router modificado con el software de medición incorporado.

Para el caso la medición a través del sitio Web, las estadísticas no son registradas ya que no existe garantía de que son confiables. Para el caso del software las estadísticas sí son registradas, pero es responsabilidad del usuario asegurarse que el equipo que esta utilizando esté conectado directamente al punto de acceso mediante cables Ethernet o equivalentes. Para el caso del medidor oficial, éste estará conectado directamente al punto de acceso provisto por el ISP, de manera de asegurar que las mediciones no estén alteradas por factores relacionados con el usuario.

Por lo antes mencionados definiremos dos categorías de tipos de medición, confiables y no confiables.

- Mediciones Confiables: Se refiere a aquellas realizadas desde el medidor oficial.
- Mediciones No-Confiables: Se refiere a aquellas realizadas desde la Web o mediante el software descargable.

Como tercer modo de medición y con la meta de tener una muestra representativa de usuarios anónimos de confianza, se desarrolló un medidor oficial, modificando el sistema de un router de conexiones ADSL y cable módem, introduciendo el software de medición. El hecho de poder medir desde el punto de acceso aumenta la confiabilidad de los datos puesto que no intervienen factores externos como es el caso del sitio Web o la aplicación de escritorio.

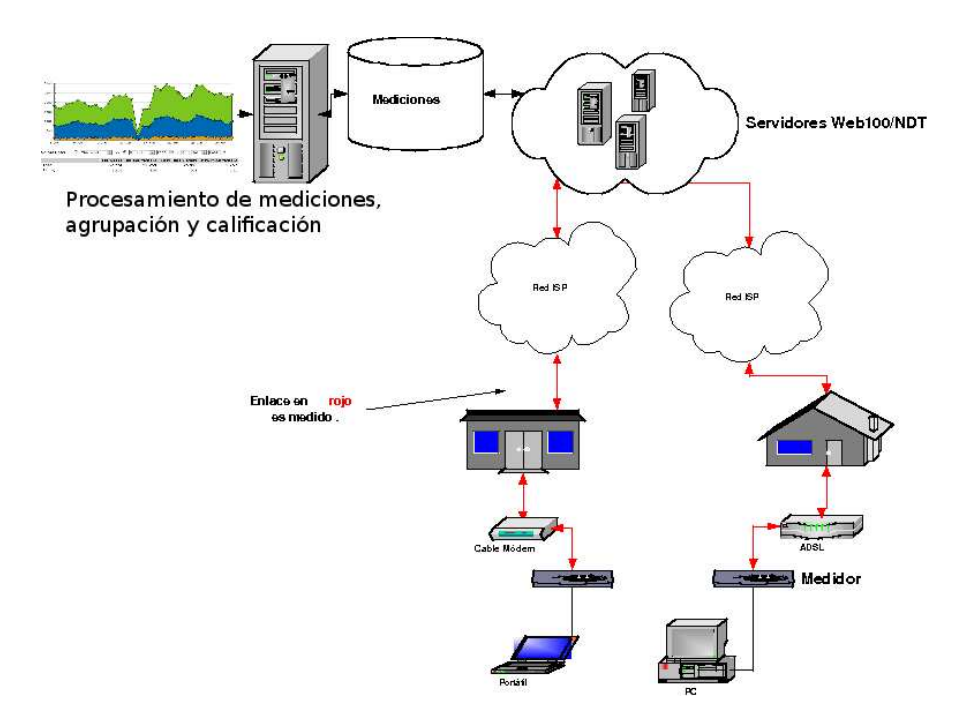

En la siguiente sección se describe la arquitectura del sistema propuesto.

### **4.2. Nucleo del Sistema ´**

El núcleo del sistema se basa en utilizar una versión modificada del software utilizado en la plataforma de medición de M-Lab e Internet2, esto es utilizar la plataforma NDT. Las modificaciones hechas están relacionadas con temas de manejo de usuarios y m´etodos de almacenamiento. El Kernel Web100 no fue modificado, y el procedimiento de medición de NDT tampoco. Por lo tanto las mediciones hechas mantienen su validez. A continuación se describen ambas componentes.

#### **4.2.1. Web100**

Las funcionalidades de Web100 están resumidas en el rfc4898 [5], el cual especifica un conjunto de extensiones al protocolo TCP con el fin de incorporar una serie de estadísticas de rendimiento adicionales, que permitan optimizar el desempeño de dicho protocolo. Estas estadísticas han sido implementadas para el kernel Linux a modo de parche y ha sido puesta a disposición del público general dentro del sitio Web del proyecto. A este parche se le llama kernel Web100. Actualmente el desarrollo del proyecto es realizado por Pittsburgh Supercomputing Center (PSC) [32], el National Center for Supercomputing Applications (NCSA) [33], y el National Center for Atmospheric Research (NCAR) [34].

#### **4.2.2. NDT**

NDT es un programa que permite realizar pruebas de rendimiento y configuración de redes, utilizando librería web100 [35]. NDT está orientado a la identificación de problemas que ocurran en red y en los parámetros de una conexión TCP.

Está compuesto por un programa cliente que se comunica con un servidor que cuenta con las extensiones de web100 y un motor de análisis que permite ejecutar una serie de pruebas de diagnóstico, cuyos resultados son enviados finalmente al cliente. Permite obtener una serie de estadísticas básicas, entendibles por usuarios no experimentados, un conjunto más completo orientado a usuarios técnicos experimentados.

Actualmente permite realizar las siguientes pruebas:

- Middleware: permite detectar si existen equipos con la condición de "duplex mismatch", la cual consiste en que el servidor y el cliente operan en modos distintos (half-duplex o full-duplex).
- Firewall: permite detectar la presencia de un cortafuegos entre el servidor y el cliente mediante el establecimiento de conexiones en puertos de mutuo acuerdo desde el cliente hacia el servidor y desde el servidor hacia el cliente. Si alguna de estas conexiones no se logra establecer o los datos enviados no concuerdan con los recibidos, NDT afirmará que existe un cortafuegos en la red.
- Server to Client: permite medir las métricas de conexión de bajada del cliente mediante la recepción de datos desde el servidor durante un periodo de 10 segundos (valor por defecto de NDT) utilizando el protocolo TCP. Durante este periodo de tiempo se obtienen las estadísticas extendidas de web100.
- Client to Server: permite medir las métricas de conexión de subida del cliente mediante el envío de datos hacia el servidor durante un periodo de 10 segundos utilizando el protocolo TCP.

El proceso de medición se resume en los siguientes pasos:

- El cliente contacta al servidor y solicita realizar una nueva medición. El servidor crea una nueva hebra para atender el requerimiento.
- $\blacksquare$  Si no hay otra medición corriendo, la hebra crea dos (2) sockets en modo de escucha y notifica al cliente.
- El cliente abre una conexión con uno de los sockets y luego la cierra. Esto se realiza para determinar la existencia de NAT en la ruta.
- Luego de este test el server notifica al cliente para que comience la transferencia de datos.
- El cliente establece otra conexión y envía datos por diez $(10)$  segundos.
- El server captura los datos y utilizando el KIS (Kernel Instrument Kit), provisto por Web100, guarda la información de la medición. En este punto la información capturada no resulta ser muy útil, puesto que existen variables como el RTT que no se pueden calcular por medio de una recepción de información.
- Para completar la informaci´on, el server informa al cliente el inicio de un nuevo test de velocidad. El cliente se conecta con un segundo socket y el server envía datos hacia el cliente por diez (10) segundos, terminando con el envío de las variables capturadas al cliente.
- $\blacksquare$  Tanto el server como el cliente ejecutan algoritmos de detección y entregan los resultados.

Los algoritmos de detección utilizados para analizar los datos de las mediciones consisten en analizar las variables para inferir posibles condiciones de la red, como por ejemplo:

- Duplex mismatch.
- Fallas de hardware.
- Estimación de ancho de banda.
- Tipo de enlace.
- Si el enlace es Full-Duplex o Half-Duplex.
- $\blacksquare$  Estado de congestión.

#### **<b>de Métricas**

Las métricas o variables que es posible capturar de NDT utilizando el KIS de Web100 se resumen en la siguiente tabla:

| Variable            | Descripción                                                                                           |
|---------------------|----------------------------------------------------------------------------------------------------|
| s2cspd              | Velocidad de transferencia desde el servidor al cliente, en kbps.                                     |
| c2sspd              | Velocidad de transferencia desde el cliente al servidor, en kbps.                                     |
| <b>CurMSS</b>       | Tamaño máximo de segmento.                                                                            |
| $X_{Rcvbuf}$        | Tamaño del buffer de recepción del socket.                                                            |
| $X_{Sndbuf}$        | Tamaño del buffer de envío del socket.                                                                |
| AckPktsIn           | Número de ack recibidos.                                                                              |
| AckPktsOut          | Número de ack enviados.                                                                               |
| <b>BytesRetrans</b> | Número bytes de datos retransmitidos.                                                                 |
| CongAvoid           | Número de veces que la ventana de congestión fue aumentada por el algoritmo de control de congestión. |
| CongestionS ignals  | Número de decrecimientos de la ventana de congestión debido a señales de congestión.                  |
| CountRTT            | Número de muestras de la latencia o round trip time.                                                  |
| CurCwnd             | Tamaño de la ventana de congestión.                                                                   |
| CurRTO              | Valor del timeout para retransmitir.                                                                  |
| $Curs$ sthresh      | Valor de slow start threshold en bytes.                                                               |
| <b>DSACKDups</b>    | Número de segmentos duplicados detectados.                                                            |
| <b>DataBytesIn</b>  | Número de bytes recepcionados en los campos de datos, incluyendo datos retransmitidos.                |
| DataBytesOut        | Número de bytes enviados en los campos de datos, incluyendo datos retransmitidos.                     |
| <b>DataPktsIn</b>   | Número de paquetes de datos recibidos.                                                                |
| DataPktsOut         | Número de paquetes de datos enviados.                                                                 |
| DupAcksIn           | Número de ack duplicados.                                                                             |
| <b>FastRetran</b>   | Número de invocaciones al algoritmo Fast Retransmit.                                                  |
| <b>MaxCwnd</b>      | Máximo tamaño de ventana de congestión utilizado en el algoritmo de Slow Start, en bytes.             |
| MaxMSS              | Máximo tamaño de segmento, en bytes.                                                                  |
| <b>MaxRTT</b>       | Valor máximo de la latencia o round trip time.                                                        |
| RTTvar              | Valor máximo de la latencia o round trip time.                                                        |
| MaxS sthresh        | Máximo valor de slow start threshold, excluyendo el inicial.                                          |
| MinRTO              | Máximo valor del timer de retransmision.                                                              |
| MinRTT              | Mínimo valor de latencia medido.                                                                      |
| PktsIn              | Número de paquetes recibidos.                                                                         |
| PktsOut             | Número de paquetes enviados.                                                                          |
| PktsRetrans         | Número de segmentos que contienen información retransmitida.                                          |
| SlowS tart          | Numero de veces que la ventana de congestión fue aumentada por el algoritmo de Slow Start.            |
| SumRTT              | Suma de las muestras de latencia o round trip time.                                                   |
| <b>Timeouts</b>     | Número de veces que el timeout de retransmisión fue alcanzado.                                        |
| DupAcksOut          | Número de ack duplicados enviados.                                                                    |

Cuadro 4.1: Parámetros medibles por el Kernel Web100

Como se puede observar, no se registran directamente todas las métricas que analizaremos. En la siguiente tabla se asocian las métricas que pueden ser extraídas directamente:

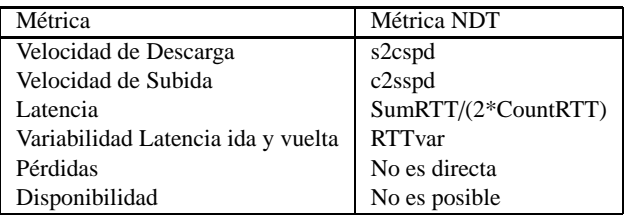

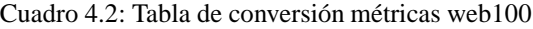

Como se puede deducir de la tabla, hay algunas métricas que son asociadas con una semejante, por ejemplo en lugar de utilizar Jitter, usaremos Variabilidad de Latencia, esto se debe a que Web100 calcula la latencia en base al tiempo que toma un paquete en ir a su destino y volver, por lo cual no se puede calcular cuanto varían los paquetes consecutivos sólo en llegar a destino (jitter). Sin embargo, si bien el jitter y la variabilidad de la latencia no son iguales la consideraremos válida para este trabajo puesto que mide en enlace en ambos sentidos, además sus valores serán cercanos y dependientes, puesto que si midiésemos un jitter alto, la variabilidad de la latencia también lo seŕa y viceversa.

La métrica Disponibilidad debe ser obtenidas mediante otros métodos. Por ejemplo basta con registrar desde el punto de vista del software cliente si fue posible establecer la conexión con el servidor.

#### $C$ álculo de las pérdidas

El cálculo de las pérdidas de paquetes en TCP no es un tema trivial por 2 razones:

- TCP retransmite los paquetes declarados como perdidos por el receptor, por lo que no se puede medir en base a la cantidad de información recibida.
- Los paquetes perdidos son siempre retransmitidos, pero no todos los retransmitidos fueron paquetes perdidos.

Se propone realizar el cálculo de la tasa de pérdidas de la siguiente manera:

*loss* = (*PktsRetrans*− *FastRetran*)/((*DataPktsOut*)

A los paquetes retransmitidos se les eliminan los que fueron hechos por el algoritmo de Fast Retransmision , dado que este es llamado cuando un segmento llega fuera de secuencia y no por timeout en la espera de este. Los paquetes enviados contados por Web100 sólo incluyen aquellos con datos.

### **4.3. Arquitectura Sistema de medicion´**

La arquitectura prescriptiva del sistema de medición se basa en cinco capas, de las cuales sólo la quinta interactúa con el usuario. En la Figura 4.1se observan las componentes principales y la finalidad de cada capa:

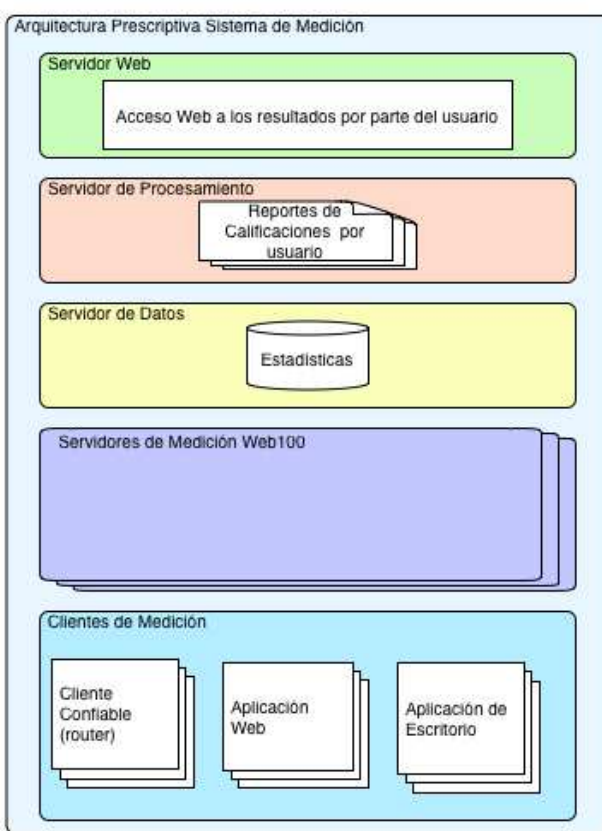

Figura 4.1: Arquitectura Prescriptiva

**Capa de Clientes de Medicion´** : Se compone los tres tipos de clientes disponibles actualmente, estos son el cliente

Web, de escritorio y embebido. Cada cliente interactúa con la capa superior mediante conexiones TCP (Sockets) de control, cuyo funcionamiento se detalla más adelante.

- **Capa de Medición**: Esta capa se compone de un set de servidores con la aplicación NDT/Web100 descrita anteriormente, la interacción con los clientes comienza cuando estos solicitan realizar una medición. Luego que un cliente determina los valores de los indicadores, estos son registrador en la capa superior.
- **Capa de Datos**: El servidor de datos registra la información de las mediciones asociándolas con los clientes y/o usuarios, es importante recalcar que almacena las métricas de desempeño de conexión y no las evaluaciones de estas.
- **Capa de Procesamiento**: La capa de procesamiento implementa la metodología de evaluación descrita en el siguiente capitulo, generando reportes para poder se consultados por el usuario.
- **Capa de usuario**: La capa de usuario es una interfaz mediante la cual el usuario puede consultar los reportes generados por la capa de procesamiento.

Para poder comprender en más detalle la interacción entre las capas destinadas a realizar las mediciones, detallaremos mediante diagramas de secuencia el funcionamiento del canal de control y de las mediciones.

#### **4.3.1. Descripcion de canal de control y mediciones ´**

El canal de control consiste en una conexión TCP entre un cliente y un servidor NDT/Web100, es utilizado para establecer los parámetros de las mediciones y sincronizar estas.

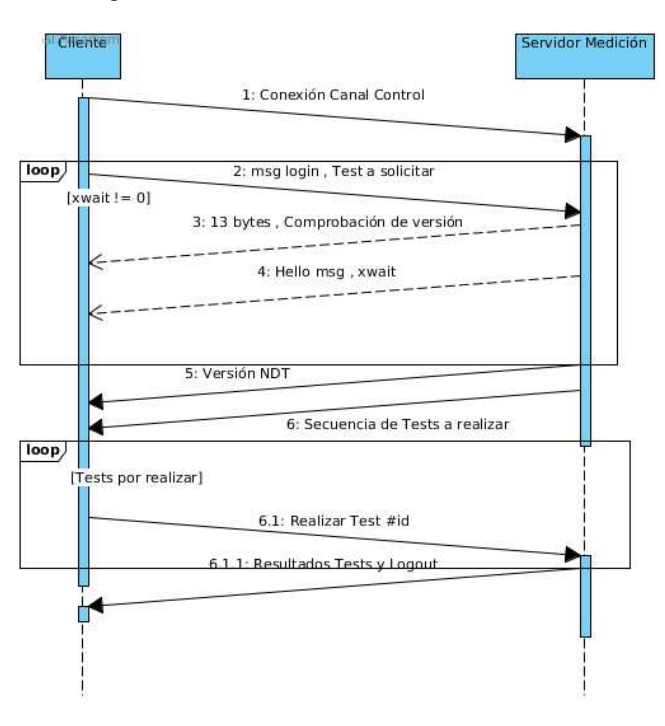

Figura 4.2: Secuencia de control de mediciones

Como se puede apreciar en el diagrama, luego que el canal de control es inicializado el servidor responde con una variable "xwait". Esta variable indica si el servidor esta disponible, ocupado, o no disponible en el corto tiempo. Cuando se encuentra disponible se confirman las mediciones a realizar, para luego efectuarlas.

Dado que las métricas que se requieren se pueden obtener utilizando los test de velocidad, sólo describiremos el funcionamiento de estos dos procesos mediante diagramas de secuencia.

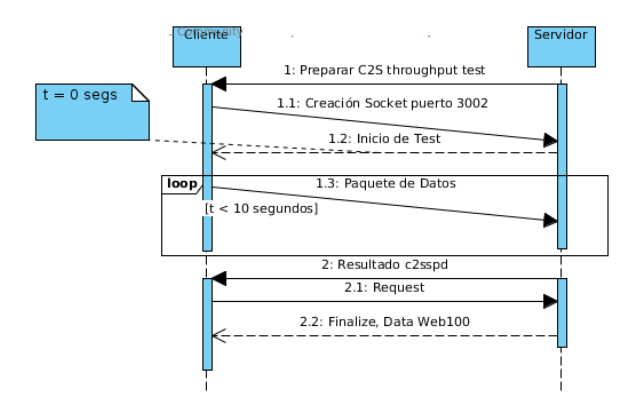

Figura 4.3: Secuencia de test de velocidad de subida

En la Figura 4.3 se muestra el funcionamiento del test de velocidad de subida, el cual se caracteriza por ser una transmisión de datos desde el cliente al servidor que dura exactamente 10 segundos.

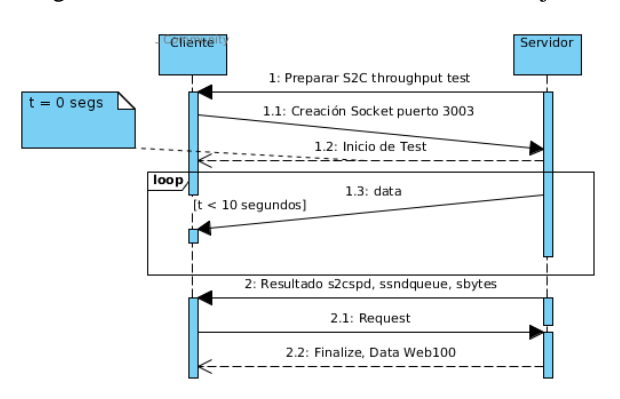

Figura 4.4: Secuencia de test de velocidad de bajada

En la Figura 4.4 se muestra el funcionamiento del test de velocidad de descarga, el cual se caracteriza por ser una transmisión de datos desde el servidor al cliente que dura exactamente 10 segundos.

## **Capítulo 5**

# $\bf Metodología de Evaluation$

En el presente capítulo se explicará cómo se efectúa la evaluación de una conexión y en base a que se realizarán las comparaciones entre conexiones.

## **5.1.** Asignación de una calificación y comparación entre conexiones similares

Para lograr poner una nota que evalúe una conexión, primero es necesario llevar los valores de sus mediciones a una escala exponencial que varía de 1 a 7 (escala de nota típica en Chile), para así evaluar por cada tipo de métrica. Si bien parece una labor sencilla, esta tiene las siguientes complicaciones:

- El definir qué valores de cada métrica corresponden a un 1 y cuales a un 7 es difícil de realizar. Esto se debe a que tenemos diferentes servicios con requerimientos distintos, tipos de contratos o planes de conexión, proveedores que utilizan tecnologías variadas, y usuarios con exigencias propias.
- Otro problema está en la comparación de las evaluaciones entre distintas conexiones, puesto que no se pueden utilizar la misma conversión de escala con todas las observaciones, por ejemplo no es lo mismo una nota siete asignada a una conexión con 15Mbps de descarga que a una de 2Mbps.

Un m´etodo para poder llevar a escala los valores evitando que se den comparaciones entre productos distintos es formando grupos de conexiones. La opción lógica para agrupar sería por velocidad de descarga, pero como esta métrica varia su importancia según el uso que se le dé a la conexión, agruparemos un conjunto de métricas.

## 5.2. **Agrupación**

Esta sección tiene como finalidad explicar cómo opera el algoritmo de agrupación de conexiones según características similares. Por esto, se comenzará explicando cómo operan los algoritmos de agrupación, como y porque agrupan según características similares, finalizando con la descripción del algoritmo utilizado.

#### **5.2.1. Algoritmos de Agrupacion (Clustering) ´**

La agrupación básicamente consiste en la asignación de un set de observaciones a un conjunto, en el que los elementos del subconjunto son de alguna manera similares. Los algoritmos de clustering suelen utilizar métricas de distancia para poder determinar la similaridad de las observaciones. Estas observaciones son representadas como vectores, donde cada elemento del vector contiene el valor de una característica en particular para una observación.

A continuación se describen tres funciones o métodos para calcular distancias entre observaciones que se consideran adecuados en el contexto del proyecto.

**La distancia euclidiana** es una de las medidas más usadas, consiste en el cálculo de distancia entre puntos en un espacio geométrico. En los algoritmos de clustering una observación es representada como un punto en el espacio.

$$
Dist(P1, P2) = \sqrt[2]{(x_1 - y_1)^2 + (x_2 - y_2)^2 + \dots + (x_n - y_n)^2}
$$

Como se puede observar es un método sencillo sin mayor complejidad en la implementación. Sin embargo el valor de la distancia está determinado por la escala de valores de cada característica.

**La Distancia Euclidiana con valores normalizados** nace por el problema de escala de la distancia euclidiana, puesto que si existe una escala diferente en los valores la distancia la distancia se tendrá una dependencia del valor con la escala más alta.

La Distancia Euclidiana con valores normalizados consiste en normalizar cada uno de los valores para luego proceder a calcular la distancia. El resultado es que cada uno de los valores tiene la misma ponderación, por lo tanto la distancia no se ve afectada por la escala de los valores.

$$
Z_i = (x_i - \mu_i)/\sigma_i
$$

Donde  $Z_i$  corresponde al valor normalizado de  $x_i$  con media  $\mu_i$  y desviación estándar  $\sigma_i$  de la característica donde *i* representa a un conjunto de valores que comparten un mismo índice en diferentes vectores.

$$
Dist(P^1,P^2) = \sqrt[2]{(Z_1^1 - Z_1^2)^2 + (Z_2^1 - Z_2^2)^2 + (Z_3^1 - Z_3^1)^2}
$$

Donde *Z j*  $i_j$ <sup>*i*</sup> corresponde al valor en la posición *i* del vector *j* 

**Distancia de Mahalanobis** [36] consiste en el análisis de la correlación de múltiples variables, Al igual que la distancia Euclidiana, se representa una observación como un punto en el espacio.

Siendo  $x = (x_1, x_2, ..., x_n)^T$ ,  $y = (y_1, y_2, ..., y_n)^T$  y S la matriz de co-varianza de x e y, la distancia entre los puntos es la siguiente:

$$
Dist(P1, P2) = \sqrt{((x - y)^{T}) * (S^{-1}) * (x - y)}
$$

Esta función de distancia se utiliza cuando existen grupos de observaciones previamente conformados y el cálculo se realiza para determinar la distancia entre la observación y el grupo. Esta función de distancia no será considerada en la etapa inicial del sistema puesto que no existen grupos conformados. Sin embargo queda como trabajo futuro utilizarla como una optimización al momento de incorporar nuevas observaciones.

#### **5.2.2. Metodo de Agrupaci ´ on´**

A continuación se describen el método de agrupación o clustering que se utilizará en este trabajo.

#### **K-Medias**

El algoritmo de K-medias consiste en relacionar cada punto con el centroide que se encuentre más cerca. El cálculo del centroide es equivalente al de un centro de gravedad.El centroide resultante se compone de la media de cada una de las dimensiones (o características) de los puntos adscritos al mismo.

Los pasos del algoritmo son los siguientes:

- Escoger el número de grupos  $K$  a conformar.
- Generar clúster de manera aleatoria asignado puntos a grupos.
- $\blacksquare$  Calcular los centroides de cada clúster.
- Asignar a cada punto el centroide más cercano (utilizando alguna función de distancia).
- Re calcular los centroides de cada clúster.
- Repetir los 2 últimos pasos hasta que se cumpla algún criterio previamente definido. Éste puede ser que ningún punto cambie de grupo.

Éste es uno de los métodos más utilizados de clustering dada su simpleza y velocidad, es por esta razón que se utilizará en este trabajo.

#### **5.2.3. Propuesta de Agrupacion´**

El primer paso para agrupar usando K-Medias, para esto definiremos un punto que represente a una conexión en base a sus métricas.

*V* = {*VelocidadDescarga*,*VelocidaddeS ubida*,*Latencia*, *perdidadePaquetes*}

Las unidades de los valores serán:

 $V = \{kbps, kbps, ms, % \}$ 

No se incluyó el Jitter ya que es una métrica dependiente de la latencia. Tampoco se incluye la disponibilidad por no ser una métrica de despeño de un enlace, sino una métrica de servicio, la cual esta sujeta a factores externos como pueden ser cortes de suministro eléctrico, fallas de los equipos, etc.

Se utilizará la distancia euclidiana ya que la escala de los valores hará que coincidan los grupos formados por el algoritmo con las categorías clásicas que se les dan a los contratos de conexiones. La función de distancia queda de la siguiente manera:

$$
Dist(V^1, V^2) = \sqrt[2]{(V_d^1 - V_d^2)^2 + (V_s^1 - V_s^2)^2 + (V_l^1 - V_l^2)^2 + (V_p^1 - V_p^2)^2}
$$

*V i d* : Velocidad de Descarga

*V i s* : Velocidad de Subida

*V i l* : Latencia

 $V_p^i$ : Tasa de pérdida de paquetes

Es importante destacar que los valores no serán normalizados, esto se debe a que se aprovechará el hecho de que la escala de los valores permite agrupar de manera más natural. Este hecho se explica y justifica a continuación.

Se puede apreciar según las unidades que los valores que regirán el cálculo de la distancia serán las velocidades de descarga y subida, luego la latencia y al final la pérdida de paquetes. Esto no implica un orden de agrupación, puesto que se puede dar latencias superiores a los 300ms y velocidades de 256kbps.

El algoritmo de K-Medias comienza con la definición de K grupos y a cada punto se le asigna un grupo de manera aleatoria. Luego se calcula el centro de gravedad del grupo, y a cada punto se le asigna el grupo más cercano. Este proceso se repite hasta que ningún vector se cambia de grupo.

Para acelerar el proceso y dirigir el algoritmo a que genere grupos más acorde con la clasificación típica del mercado, es que se incorporó la regla que un punto sólo puede ser asignado a un clúster, cuyo centro no esté a más de 1000 unidades. Si consideramos que la unidad de mayor escala es la velocidad de descarga, se formarán clústers de máximo 1000 unidades de radio o 1Mbps.

Definiremos K grupos donde K será el triple de grupos de conexión utilizados por Subtel para categorizar los planes de conexión disponibles en el mercado [37], es decir, un número alrededor de 30 (dependiendo de la variabilidad de planes).

En seguida se dará a conocer un ejemplo de agrupación real, generado con los datos del sistema de medición, cada color y símbolo corresponde a un clúster distinto.

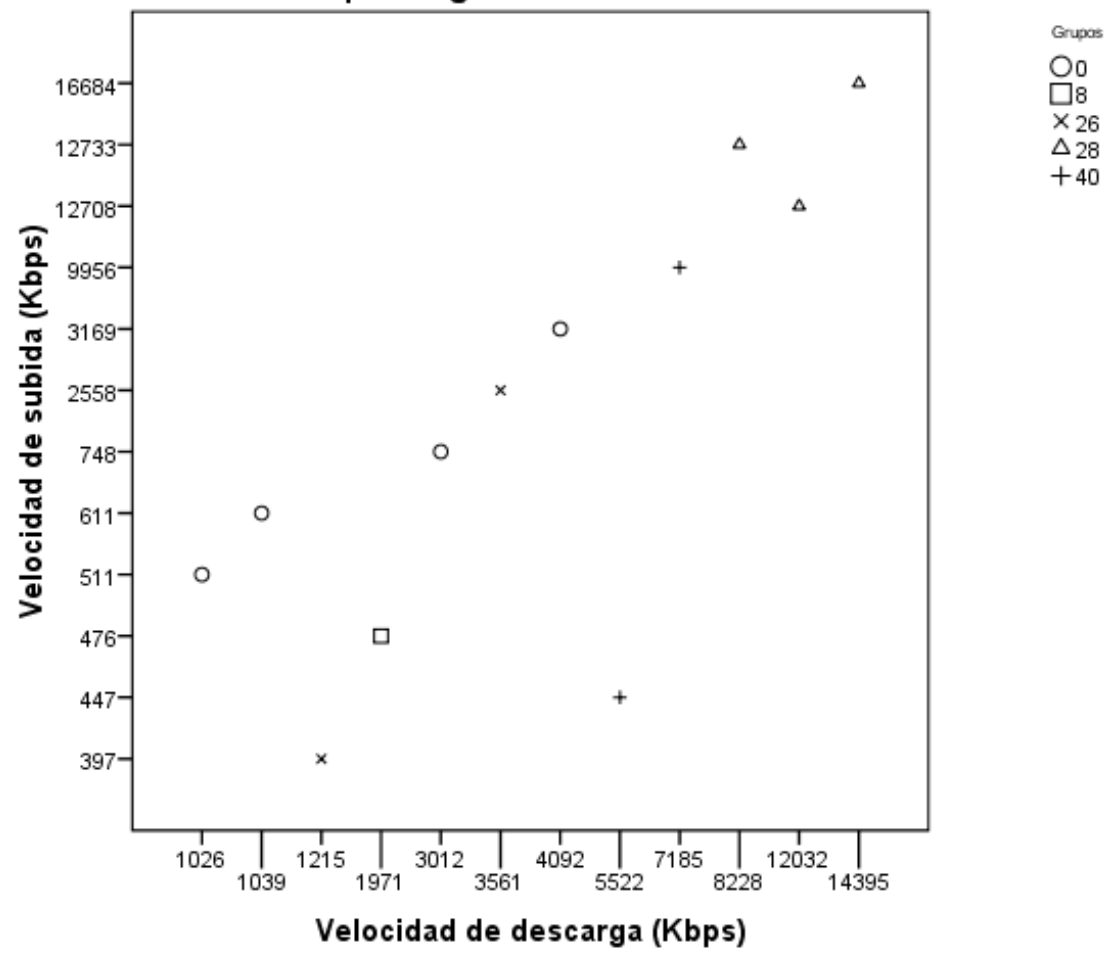

#### Grupos según velocidad de transferencia

En la figura se observa claramente un cierto nivel de agrupación según velocidad de transmisión, lo cual es esperable, sin embargo existen conexiones que se agruparon por otro criterio, por ejemplo los grupos 26 y 40.

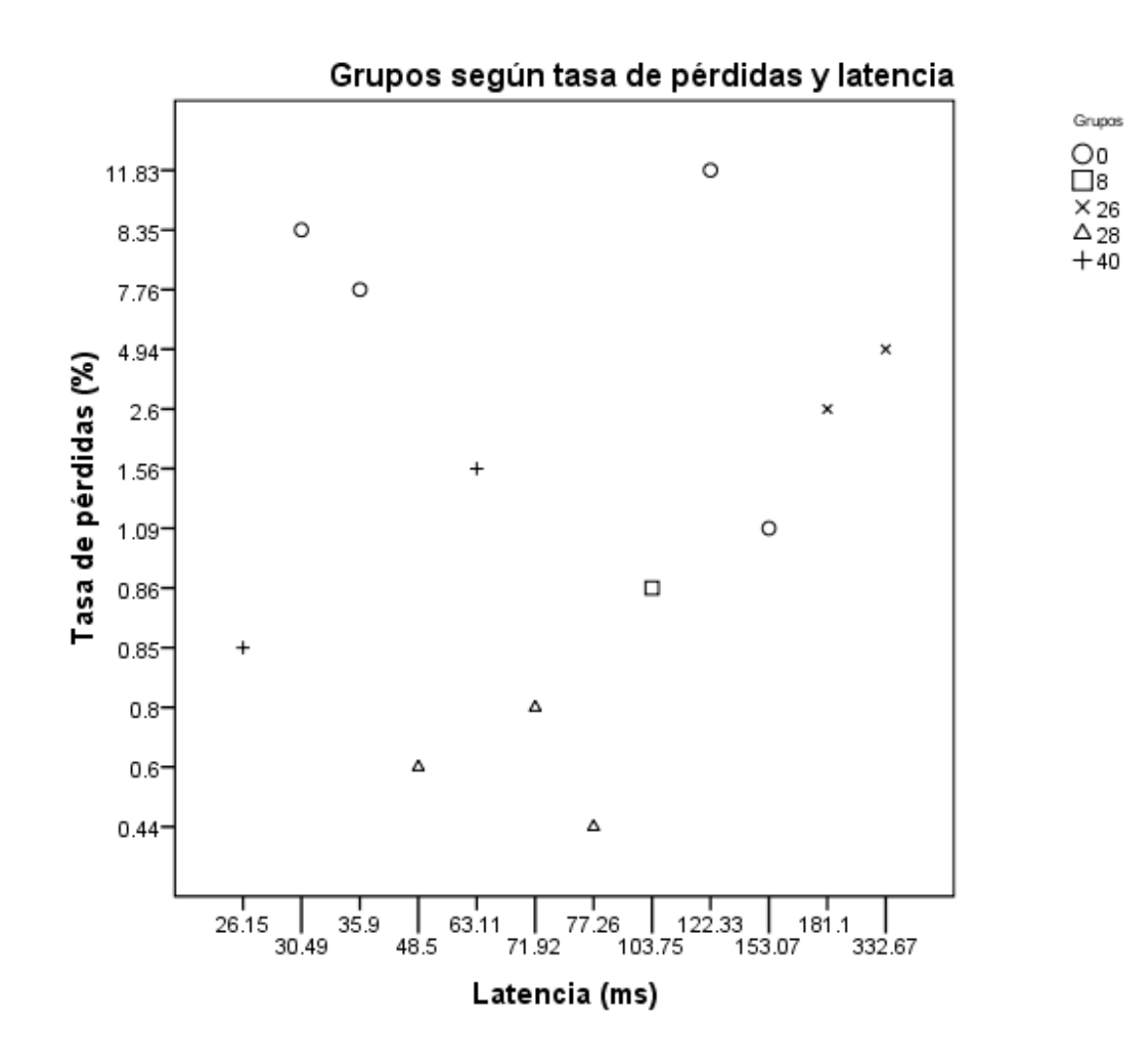

En esta figura se explica la existencia de los grupos 26 y 40. Para las conexiones que integran estos, la latencia y perdida de paquetes resulto ser una característica más relevante. También se puede observar que para los grupos 28 y 0 las características mencionadas son compartidas por las conexiones.

Como se puede apreciar, existe una agrupación por velocidad de descarga. Sin embargo, se pueden encontrar grupos sobrepuestos, esto se aclara en la versión en 3D del mismo gráfico.

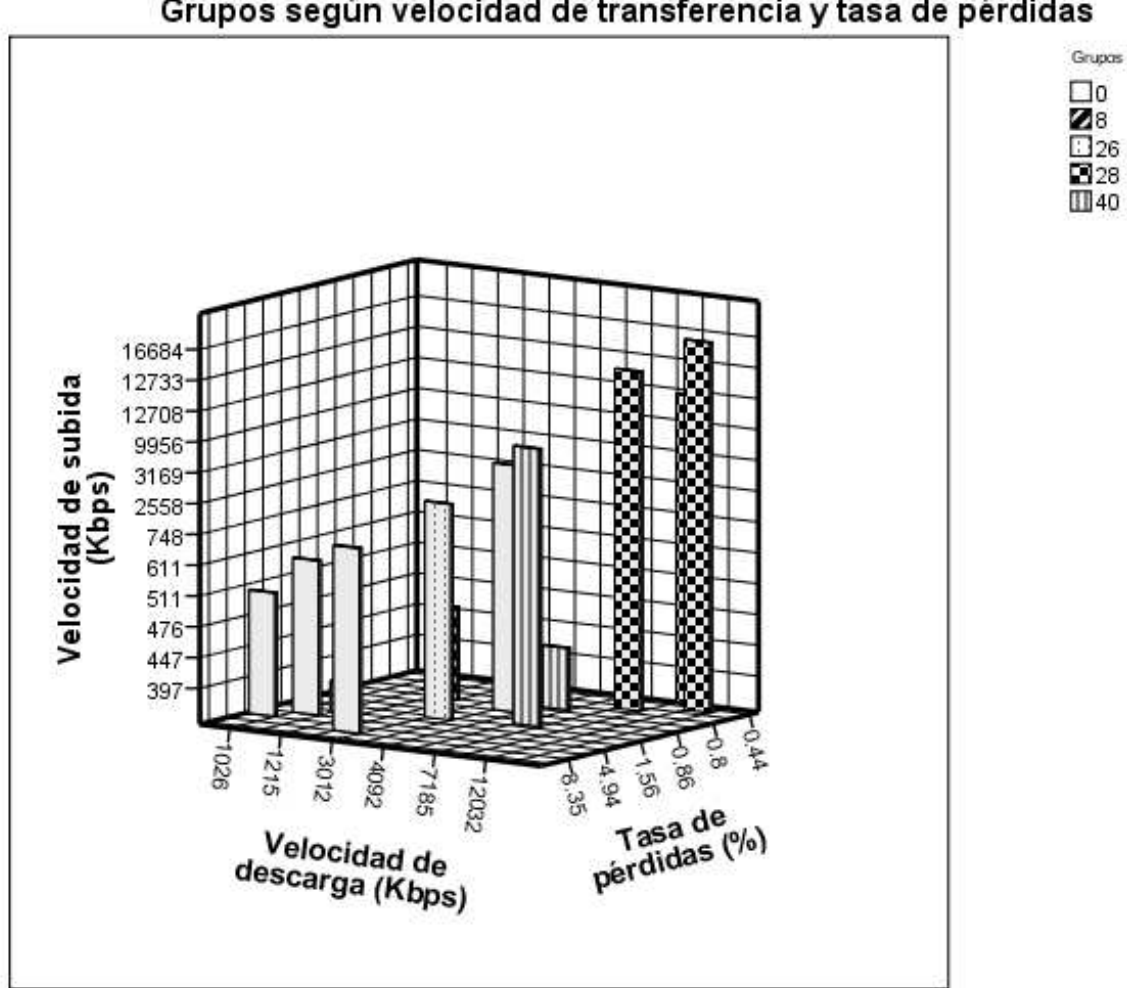

#### Grupos según velocidad de transferencia y tasa de pérdidas

En la versión 3D se observa que las velocidades de transmisión y las pérdidas tienen relevancia en la conformación de grupos.

Dado que los proveedores de Internet ofrecen velocidades de transferencia similares, esperamos poder asociar grupos que estén sobrepuestos a proveedores distintos, y poder caracterizar los planes de los proveedores por el desempeño que ofrecen sus redes.

## **5.3.** Asignación de Calificación

Para lograr asignar una calificación debemos precisar a qué corresponde la peor y mejor calificación, de manera de tener una escala de evaluación. Al desempeño requerido para tener calificación máxima le llamaremos *Cota Superior*, y para el desempeño mínimo utilizaremos una *Cota Inferior*. Las cotas son útilizadas para efectuar la evaluación con una escala exponencial.

Para asignar una calificación contamos con tres fuentes de información, la de la conexión, la del grupo asignado y las características de los servicios. En base a éstas se define la siguiente tabla de calificación por métrica:

| Métrica               | Cota Inferior              | Cota Superior                       |
|-----------------------|----------------------------|-------------------------------------|
| Velocidad de Descarga | $\theta$                   | Velocidad Contratada                |
| Velocidad de Subida   | $\theta$                   | Velocidad Contratada                |
| Latencia              | Promedio (%10 menor Grupo) | Recomendación QoS Vídeo Conferencia |
| Variación de Latencia | Promedio (%10 menor Grupo) | Recomendación QoS Vídeo Conferencia |
| Tasa de Pérdidas      | Promedio (%10 menor Grupo) | Recomendación QoS Vídeo Conferencia |
| Disponibilidad        | $0\%$                      | 100%                                |

Cuadro 5.1: Asignación de escala de evaluación

La calificación de la velocidad de transferencia y disponibilidad es clara y trivial, pero en el caso de la Latencia, Jitter y Tasa de Pérdidas, dependen de la exigencia de los servicios.

Para estas métricas, utilizaremos la exigencia del estándar de calidad de Servicio de Cisco como cota superior. Como cota inferior utilizaremos el valor promedio del 10% de las mediciones con menor desempeño del grupo, de manera de fomentar que las redes a nivel nacional se acerquen lo más posible a los estándares exigidos por empresas expertas en el área.

A cada métrica se le aplica un valor entre 0 y 7, siendo 0 si es igual o menor a la cota inferior y 7 si es igual o mayor a la cota superior.

Las cotas superiores según el estándar de cisco [38] son las siguientes:

| Métrica               | Exigencia       |  |
|-----------------------|-----------------|--|
| Latencia              | 150ms máximo    |  |
| Variación de Latencia | 40ms máximo     |  |
| pérdidas              | $0.05\%$ máximo |  |

Cuadro 5.2: Estándar Cisco de desempeño de la red para Voip

#### **5.3.1. Formula de Calificacion´**

Para evaluar cada una de las métricas se utilizara la siguiente formula exponencial:

$$
Nota = 7^{\left( valor/7\right) }
$$

Dado que cada valor esta en una escala de 0 a 7, la formula entrega valores entre entre 1 y 7.

Utilizamos esta formula puesto que es más exigente que la clásica escala lineal, por ejemplo para obtener una nota 4 se requiere un valor 5 el cual son 5/8 partes de la escala definida en la Tabla 5.1 y un valor 6,5 se traduce en una nota 6,1.

## **Capítulo 6**

# **Método de medición y resultados preliminares**

Para efectos de este trabajo se dispuso de cuatro puntos de medición estos son:

- Router<sub>01</sub>.
- Router<sub>02</sub>.
- Equipo01.
- Equipo02.

Para poder ver los resultados en un contexto más amplio, se solicito a múltiples usuarios que hiciesen uso del medidor Web con la finalidad de alimentar al sistema de suficientes datos y poder utilizar de forma eficiente el método de agrupación y calificación.

Es importante mencionar que el trabajar con mediciones no confiables, como las proporcionadas por el medidor Web, puede implicar ciertas alteraciones en los resultados, pero éstos no afectan el valor obtenido en la medición y sus representaciones gráficas, ya que estos son independientes entre si. Sin embargo, la calificación para las métricas que utilizan una escala relativa si se verían afectadas puesto que dependen de las mediciones de un grupo completo.

Para poder ver los resultados en un contexto más amplio, se solicitó a múltiples usuarios que hiciesen uso del medidor Web para medir de manera de alimentar al sistema de datos que permitan utilizar el método de agrupación y calificación.

El hecho de que se trabaje con mediciones no confiables (del medidor Web) sólo altera la nota asignada a la latencia, variación de latencia y pérdidas, puesto que existe una escala relativa al grupo similar (ver Tabla 5.1). Sin embargo, no afecta a los valores obtenidos en las mediciones y representadas en los gráficos. También es importante recalcar que la versión desplegada de este sistema debe distinguir las métricas confiables de las no confiables al momento de calcular la calificación.

A continuación se describen las estadísticas que son entregadas a los usuarios.

### **6.1.** Gráficos y Estadísticas

El sistema prototipo cuenta con 8599 mediciones, las cuales se desglosan de la siguiente manera:

- El punto de medición **router01** tiene 5199 mediciones, esta conexión cuenta con una velocidad contratada de descarga de 8Mbps.
- El punto de medición **router02** tiene 1334 mediciones, esta conexión cuenta con una velocidad contratada de descarga de 2Mbps.
- El punto de medición **equipo01** tiene 1154 mediciones, esta conexión cuenta con una velocidad contratada de descarga de 1Mbps.
- El punto de medición **equipo02** tiene 624 mediciones, esta conexión cuenta con una velocidad contratada de descarga de 1Mbps.
- Las 292 mediciones restantes corresponden a usuarios anónimos que utilizaron el software Web.

Las mediciones Web se reparten en 65 direcciones IP distintas y de usuarios anónimos; éstas son tomadas en cuenta para probar el funcionamiento del algoritmo de agrupación y evaluación.

#### **6.1.1.** Análisis del método de agrupación

Los criterios para evaluar la eficacia de un algoritmo de agrupación tienen por lo general relación con la naturaleza de los elementos a agrupar. En nuestro caso nos basaremos en características definidas por nosotros y que pueden ser observadas con claridad por personas no expertas en la materia.

La primera consiste en que exista una diferencia notoria en las características de cada grupo. La segunda tiene relación con la posibilidad de asociar los grupos a las categorías de conexiones definidas por Subtel. Y por último, la capacidad de conformar grupos independientemente de la cantidad de mediciones que existan de cada uno de sus elementos (en este caso conexiones).

En el siguiente gráfico se observa la ausencia de una relación entre la cantidad de mediciones y la conformación de los grupos.

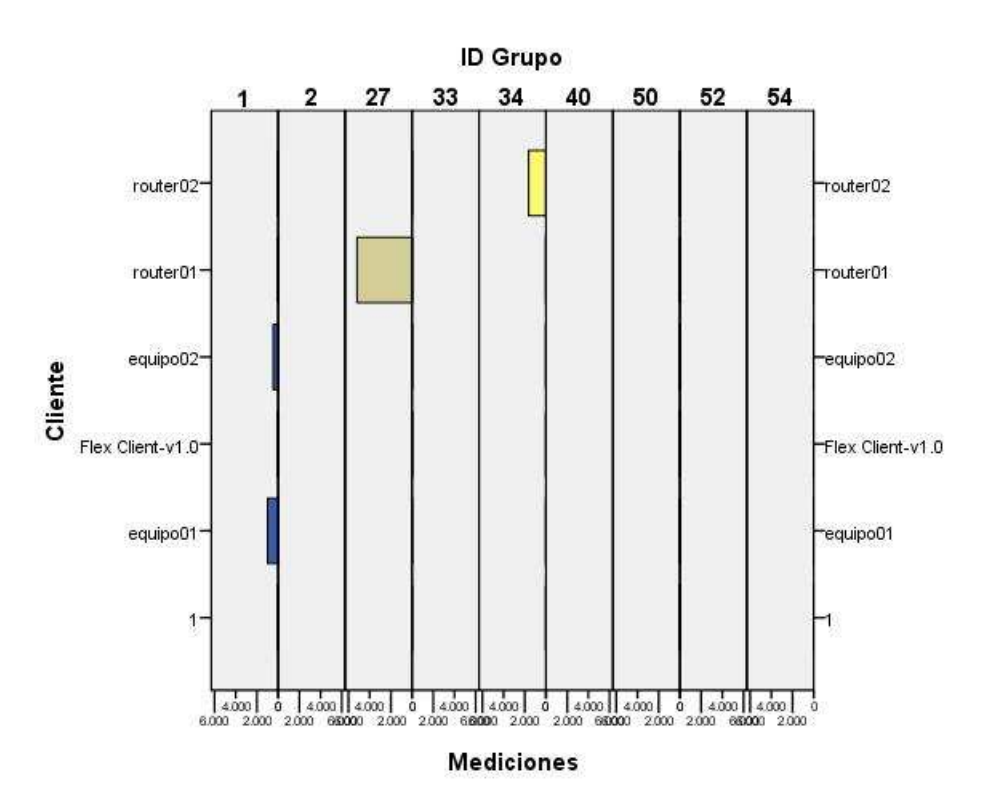

#### Asignación de grupos

Figura 6.1: Densidad de mediciones por grupo

En el eje de los clientes se listan los puntos de medición utilizados. "Flex-Client" y "1" corresponden a mediciones no confiables dado su origen (Web en su mayoría) y dado que corresponden a diferentes usuarios, no se permitió su asociación con un grupo especifico lo cual generó grupos con una baja densidad de mediciones. También es necesario explicar que durante la generación de los grupos, muchos de éstos quedaron vacíos, y esta es la razón por la cual existen identificadores no correlativos.

Otro elemento que es importante destacar es la necesidad de tener varios puntos de medición por grupo, dado que la calificación correspondiente a la latencia, variabilidad de latencia y pérdida de paquetes se ve afectada por los valores mínimos medidos en el grupo.

Respecto al nivel de asociación con la clasificación comúnmente usada en Chile y a las diferencias entre los grupos, se puede observar a través del siguiente gráfico, compuesto sólo de las velocidades de transmisión, que estas condiciones también se cumplen.

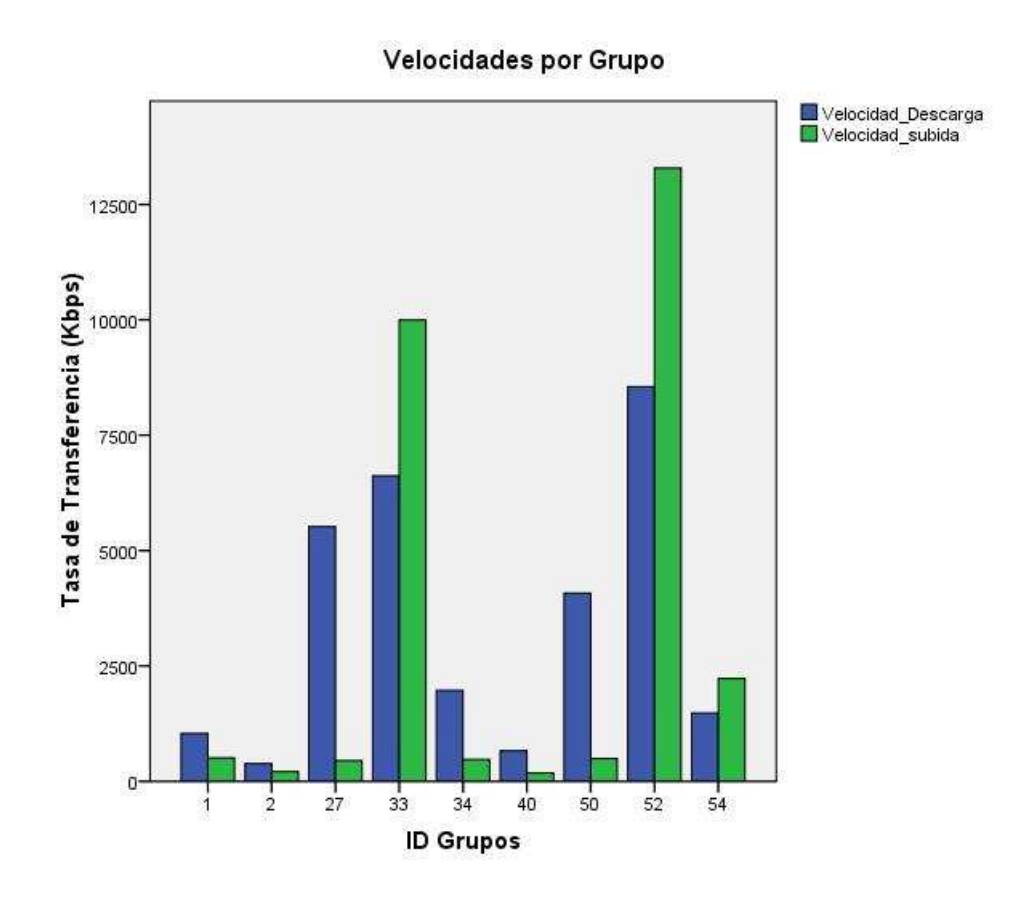

Figura 6.2: Agrupación según velocidad de transmisión

#### **6.1.2. Estad´ısticas entregadas al usuario**

El usuario recibe información estadística básica de su conexión en forma de gráficos. Análisis más avanzados son posibles pero bajo el contexto de un trabajo de investigación. La información pertinente sobre una conexión se refleja en los siguientes gráficos:

- Velocidad promedio de transmisión, descarga y subida en kbps.
- Porcentaje de recepción de información (Tasa de Pérdidas).
- **Latencia promedio.**
- Histórico de mediciones de velocidad.
- **Estimación de contrato.**
- $\blacksquare$  Calificación por servicios.

El usuario también recibe un subconjunto de estas estadísticas, pero respecto al promedio de las mediciones del grupo de conexiones similares de manera de poder efectuar una comparación del servicio contratado.

- Velocidad promedio de transmisión, descarga y subida en kbps.
- Porcentaje de recepción de Información (Tasa de Pérdidas).
- **Latencia promedio.**
- $\blacksquare$  Calificación por servicios.

#### **Muestra de resultados al usuario**

En esta sección se muestran y describen los gráficos generados por el prototipo del sistema de medición. A modo de ejemplo se utilizan los datos correspondientes al punto de medición router01":

El siguiente gráfico corresponde al promedio de los resultados de las mediciones en un intervalo de tiempo dado. Cada una de estas mediciones utiliza la metodología descrita en el Capitulo 4 en la Sub-sección 4.2.2.

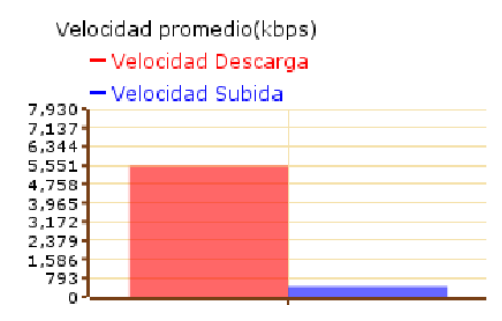

Figura 6.3: Velocidad promedio de transmisión

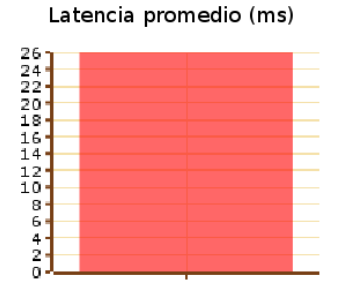

Figura 6.4: Latencia (Round Time Trip)

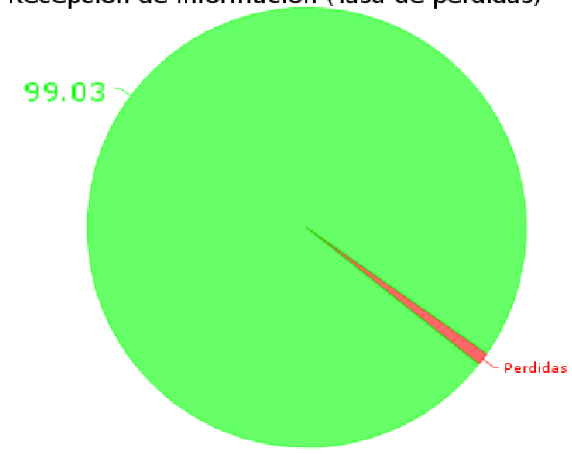

Recepción de información (Tasa de pérdidas)

Figura 6.5: Recepción de Información (Tasa de pérdidas)

También se entrega un gráfico que representa el detalle de cada medición, a este tipo de gráfico le llamamos histórico de mediciones.

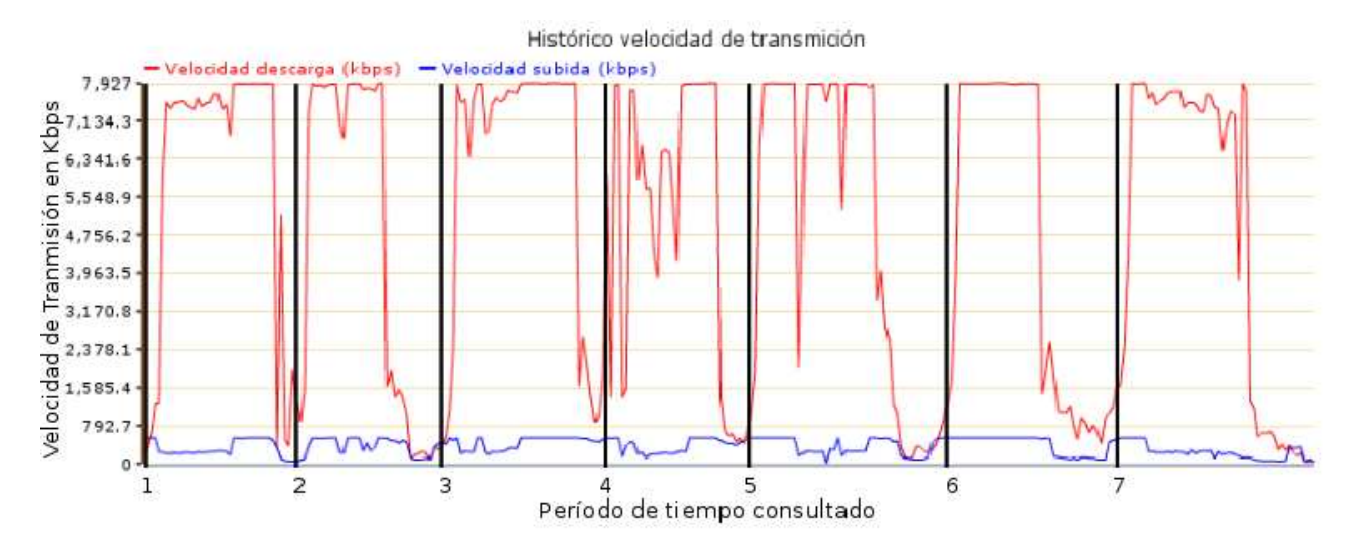

Figura 6.6: Histórico de mediciones del período de tiempo consultado

La medida representada por los intervalos representa días, y la variación de estos expresa la diferencia en la cantidad de mediciones efectuadas de manera exitosa. De este gráfico se puede interpretar que existe una importante fluctuación de la velocidad de transmisión así como de la disponibilidad. Sin embargo como ya fue dicho, la disponibilidad debe ser medida desde el cliente.

De esta información se desprende la estimación de contrato, la cual consiste en buscar el promedio del 10% de los valores superiores medidos en el intervalo de tiempo. Esto debería entregar un valor cercano y reconocible para el cliente. En el caso de router01"la estimación de contrato es la siguiente:

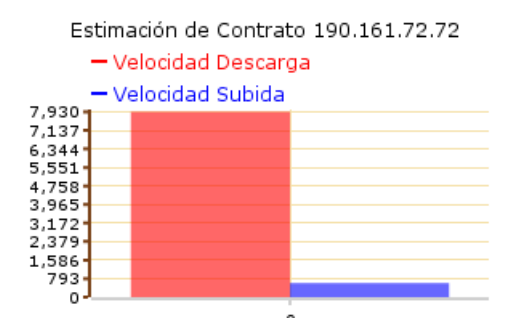

Figura 6.7: Estimación de Contrato

El siguiente gráfico resume todo el método de evaluación, puesto que consiste en la asignación de la evaluación a la conexión.

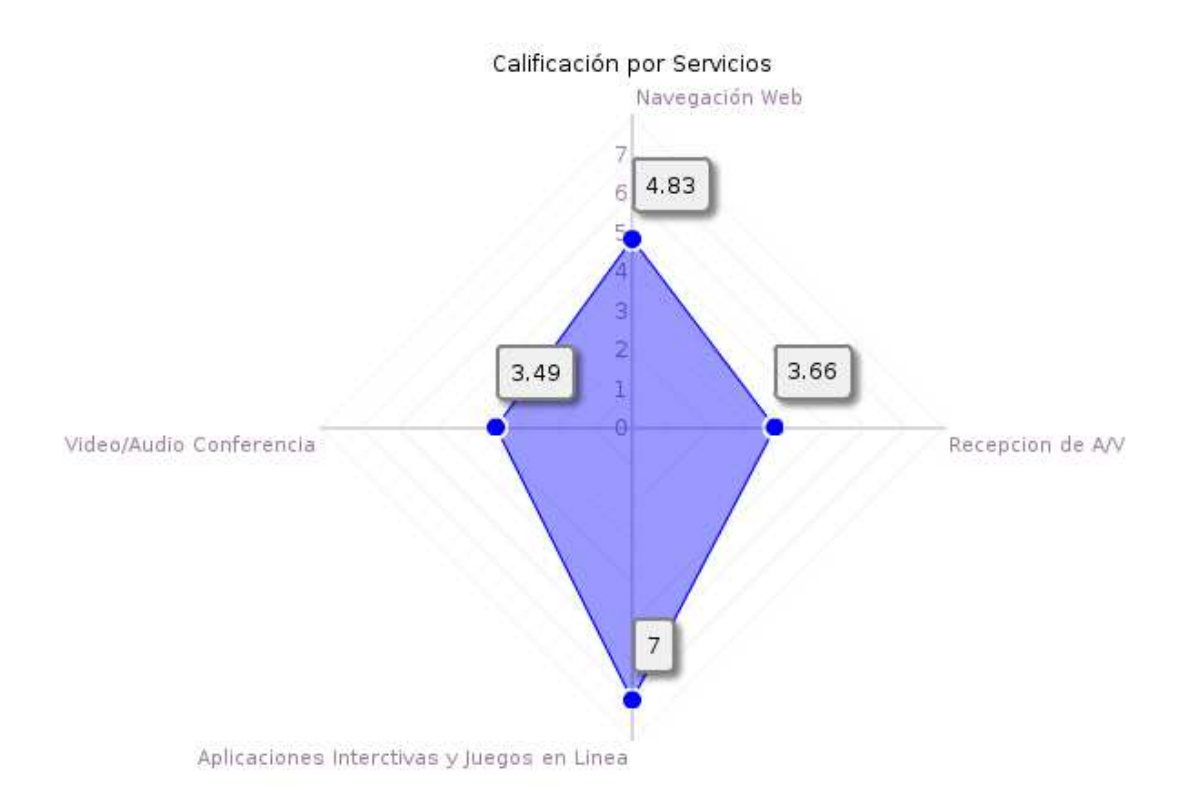

Figura 6.8: Calificación por tipo de servicios

La evaluación por servicio consiste en promediar las calificaciones obtenidas en cada métrica que influye en los servicios (ver tabla 3.1). La calificación de cada métrica depende de la escala definida en la tabla 5.1 la cual es evaluada de manera exponencial.

Con respecto a la nota obtenida en este ejemplo, nos parece bastante razonable. Para el caso del perfil de aplicaciones interactivas se obtiene un 7 con una latencia de 26ms. Con respecto a la recepción de audio/vídeo y descargas se obtiene una calificación acorde con una pérdida cercana al 1%, lo mismo ocurre con la Vídeo conferencia. Si observamos el historial de velocidades de transmisión notaremos que existen grandes fluctuaciones, son éstas las que influyen en la calificación de la navegación Web.

Cada uno de estos gráficos aparece acompañado de uno similar cuyos datos corresponden al de las conexiones pertenecientes al mismo grupo. Esto facilita la evaluación por parte del usuario.

## **Capítulo 7**

# **Conclusiones**

En este trabajo se diseñó un sistema de monitoreo continuo del desempeño de las conexiones a Internet de tipo residencial. El sistema cuenta con metodologías de medición que aseguran la confiabilidad de los datos. Además el sistema permite mostrar al usuario un resumen de sus mediciones en las que se relacionan métricas de desempeño con una evaluación de éstas respecto a la percepción de distintos servicios comúnmente utilizados. Esta información es a su vez comparada con la de otras conexiones con características similares.

El análisis se estructurará desde las conclusiones generales hasta las específicas concluyendo con una sección dedicada a plantear futuros análisis y desarrollos que complementen el trabajo presentado.

### **7.1. Conclusiones generales**

Como se puede apreciar en el capítulo de trabajo relacionado, los indicadores utilizados para definir el desempeño o calidad de una conexión son comunes para varias iniciativas. Sin embargo, la metodología de medición y post-análisis difieren. A continuación se listan las principales conclusiones de carácter general.

- Las métricas seleccionadas permiten describir las caracteristicas generales de una conexión. Sin embargo, para describir la percepción del usuario deben estar acompañadas de medidas relacionadas con el servicio como lo es la disponibilidad.
- El sistema de medición reúne las principales características de otros trabajos, pero establece una diferencia entre medidas confiables y no confiables, ya que estas dependen del punto en la arquitectura de la red de donde provienen. Se consideran confiables aquellas mediciones provenientes de los equipos equipados con un software específico y lógicamente conectado directamente al punto de acceso del proveedor y no de manera compartida como es el caso de otros sistemas.
- Las m´etricas medidas son las definidas en la literatura y las utilizadas habitualmente. Sin embargo, el sistema propuesto realiza una combinación de éstas basado en el funcionamiento de los servicios que utilizan habitualmente los usuarios. Esta combinación es representada en forma de una calificación, cuya escala depende de estándares de calidad de servicio definidos en la literatura, lo cual permite al usuario contar no sólo con valores, sino también con un sistema que realiza una interpretación fácilmente entendible por éstos.
- El sistema agrupa autom´aticamente las conexiones mediante un algoritmo de clustering. Esto permite al usuario poder comparar su conexión con otras similares o en algunos casos descubrir que el desempeño obtenido podría ser similar a otros tipos de conexiones.
- Los datos recolectados por el sistema y el post-análisis realizados pueden ser puesto a disposición de entidades reguladoras, de tal manera que éstas cuenten con una herramienta que entregue información confiable y actualizada.

## **7.2.** Conclusiones específicas

En esta sección se resumen las principales conclusiones específicas respecto a la solución técnica propuesta. El orden de la lista es el que corresponde al del escrito, de tal manera que el lector pueda revisar en detalle los puntos de interés.

- La arquitectura del sistema es una combinación de las mejores características disponibles actualmente. Utiliza herramientas de medición avanzadas como es el caso de Web100 y NDT. Además contempla el uso de otras herramientas complementarias, por lo que en conjunto con una metodología de medición confiable, los datos recopilados resultan valiosos para el ámbito académico dada su completitud y confiabilidad.
- En el trabajo se plantean 4 perfiles de uso de una conexión a nivel de servicios en base a encuestas realizadas por la SUBTEL. Esto permite realizar análisis diferenciados donde el usuario puede escoger cual es el aspecto que más le interesa.
- Las métricas utilizadas para el post-análisis corresponden a las recomendadas por el ámbito académico. El núcleo Web100 utilizado permite registrar directamente o inferir 5 de los 6 indicadores recomendados por el grupo IPPM. El indicador no disponible en el prototipo (Jitter), debe ser obtenido mediante una segunda herramienta de medición.
- La utilización de routers modificados con el sistema operativo DD-WRT, permite cargar múltiples herramientas de medición en un sólo equipo, lo cual es la principal ventaja de esta propuesta junto con la definición de una arquitectura confiable.
- El método de clustering utilizado (K-Medias con distancia euclidiana) permite la agrupación automática de los datos en base a las características más relevantes de cada conexión, la cual no es necesariamente la velocidad de descarga.
- La utilización de estándares de calidad de servicio para la evaluación de una conexión valida la escala de calificación, permitiendo que ésta pueda ser utilizada para efectuar comparaciones.
- $\blacksquare$  La entrega de estadísticas y análisis puede ser comprendidas por usuarios con diferentes niveles de conocimientos, puesto que se entregan datos de métricas específicas y la calificación de cada uno de los perfiles de uso definidos.

## **7.3. Trabajo futuro**

En esta sección se describen los trabajos de análisis y desarrollo que complementan el sistema propuesto, partiendo de la base del prototipo descrito y siguiendo un orden de prioridad o relevancia.

- Probar el sistema con conexiones de diferentes proveedores.
- $\blacksquare$  Crear un sistema de programación de mediciones que permita asignar a cada punto de medición un lapso de tiempo para medir, un recurso y una herramienta a utilizar.
- Estudiar en más detalle la definición de los 4 perfiles, de manera de introducir ponderaciones en el método de evaluación.
- Probar distintos algoritmos de agrupación, definiendo los parámetros y métodos que permiten las comparaciones más adecuadas.
- Agregar la componente de geo-localización a las mediciones, con el objetivo de detectar sectores con características específicas.
- Realizar análisis sobre las mediciones que permitan encontrar características (o síntomas) asociadas a fallas en las redes, tal como lo hace el proyecto Internet2 utilizando NDT.
- Agregar sistemas de comparación de proveedores de Internet en base al análisis del tráfico de los clientes.

# **Bibliograf´ ıa**

- [1] C. Subtel, SubSecretaría de Telecomunicaciones, "Encuesta de satisfacción de usuarios de servicios de telecomunicaciones," 2009.
- [2] W. Stallings, *Data and Computer Communications*. Prentice Hall, 7 ed., 2004.
- [3] A. Stone, "Internet2's breakthroughs for academic research," *IEEE Distributed Systems Online*, vol. 5, 2004.
- [4] L. Peterson, T. Anderson, D. Culler, and T. Roscoe, "A Blueprint for Introducing Disruptive Technology into the Internet," in *Proceedings of HotNets–I*, (Princeton, New Jersey), October 2002.
- [5] M. Mathis, J. Heffner, and R. Raghunarayan, "TCP Extended Statistics MIB." RFC 4898 (Proposed Standard), May 2007.
- [6] M. Mathis, J. Heffner, and R. Reddy, "Web100: extended tcp instrumentation for research, education and diagnosis," *SIGCOMM Comput. Commun. Rev.*, vol. 33, no. 3, pp. 69–79, 2003.
- [7] MLab, "Measurement lab , http://www.measurementlab.net," 2009.
- [8] F. I. Performance, E. Ipi, and F. I. P. M. (ippm, "Network working group c. demichelis request for comments: 3393 telecomitalia lab category: Standards track p. chimento ericsson ipi november 2002 ip packet delay variation metric."
- [9] J. M. G. A. P. V. M. Mathis, "Framework for ip performance metrics," 1998.
- [10] I. Recommendation, "Terms and definitions related to quality of service and network performance including dependability," 1995.
- [11] R. S. Prasad, M. Murray, C. Dovrolis, and K. Claffy, "Bandwidth estimation: Metrics, measurement techniques, and tools," *IEEE Network*, vol. 17, pp. 27–35, 2003.
- [12] J. Mahdavi and V. Paxson, "Ippm metrics for measuring connectivity," 1999.
- [13] G. Almes, S. Kalidindi, and M. Zekauskas, "A one-way delay metric for ippm," 1999.
- [14] G. Almes, S. Kalidindi, and M. Zekauskas, "A one-way packet loss metric for ippm," 1999.
- [15] G. Almes, S. Kalidindi, and M. Zekauskas, "A round-trip delay metric for ippm," 1999.
- [16] C. Demichelis and P. Chimento, "Ip packet delay variation metric for ip performance metrics (ippm)," 2002.
- [17] R. Koodli and R. Ravikanth, "One-way loss pattern sample metrics," 2002.
- [18] J. Feng, Z. Ouyang, L. Xu, and B. Ramamurthy, "Packet reordering in high-speed networks and its impact on highspeed tcp variants," *Comput. Commun.*, vol. 32, no. 1, pp. 62–68, 2009.
- [19] M. Mathis and M. Allman, "A framework for defining empirical bulk transfer capacity metrics," 2001.
- [20] P. Chimento and J. Ishac, "Defining Network Capacity." RFC 5136 (Informational), February 2008.
- [21] H. Uijterwaal, "A one-way packet duplication metric," 2009.
- [22] S. Floyd, "Metrics for the Evaluation of Congestion Control Mechanisms." RFC 5166 (Informational), March 2008.
- [23] K. Ramakrishnan, S. Floyd, and D. Black, "The addition of explicit congestion notification (ecn) to ip," 2001.
- [24] "Rtp control protocol extended reports (rtcp xr)," 2003.
- [25] "Estimating loss rates with tcp," 2003.
- [26] S. Floyd, "Congestion control principles," 2000.
- [27] A. B. King, *Website Optimization: Speed, Search Engine* & *Conversion Rate Secrets (Paperback)*.
- [28] T. O. Wireless, L. U. Choi, M. T. Ivrlač, E. Steinbach, and J. A. Nossek, "Analysis of distortion due to packet loss in streaming video," 2005.
- [29] M. Li, M. Claypool, and R. Kinicki, "Playout buffer and rate optimization for streaming over ieee 802.11 wireless networks," *ACM Trans. Multimedia Comput. Commun. Appl.*, vol. 5, no. 3, pp. 1–25, 2009.
- [30] G. Liang and B. Liang, "Jitter-free probability bounds for video streaming over random vbr channel," in *OShine '06: Proceedings of the 3rd international conference on Quality of service in heterogeneous wired*/*wireless networks*, (New York, NY, USA), p. 6, ACM, 2006.
- [31] F. A. Tobagi, A. P. Markopoulou, and M. J. Karam, "Is the internet ready for voip?," in *Proc. of IWDC*, pp. 49–57, Microsoft Press, 2002.
- [32] J. C. Westropp, "The pittsburgh supercomputing center," *Computing in Science and Engineering*, vol. 3, pp. 8–12, 1996.
- [33] "National center for supercomputing applications."
- [34] "National center for atmospheric research."
- [35] R. A. Carlson, "Developing the web100 based network diagnostic tool (ndt)," in *In: Proc. Passive and Active Measurement Workshop (PAM*, 2003.
- [36] G. McLachlan, "Mahalanobis distance," *Resonance*, vol. 4, pp. 20–26, June 1999.
- [37] C. Subtel, SubSecretaría de Telecomunicaciones, "Informe anual de actividad del sector telecomunicaciones," 2007.
- [38] T. Szigeti and C. Hattingh, *End-to-End QoS Network Design: Quality of Service in LANs, WANs, and VPNs (Networking Technology)*. Cisco Press, 2004.
- [39] J. Postel, "RFC 791: Internet Protocol," Sept. 1981.
- [40] I. S. Institute, "Rfc 793," 1981. Edited by Jon Postel. Available at http://rfc.sunsite.dk/rfc/rfc793.html.
- [41] R. Fielding, J. Gettys, J. Mogul, H. Frystyk, L. Masinter, P. Leach, and T. Berners-Lee, "Hypertext transfer protocol  $-$  http/1.1," 1999.

## **Apendice A ´**

# **Funcionamiento de Internet**

El desarrollo de este capítulo tiene como finalidad brindar de manera auto-contenida la información necesaria para poder comprender el funcionamiento de la Internet y ser capaces de entender mediante un análisis multicapa, cuales, son los factores más relevantes que afectan el desempeño de las aplicaciones que utilizan la red como plataforma de comunicaciones.

Internet es un conjunto de redes individuales conectadas mediante dispositivos que permite que opere como una sola gran red. Estos dispositivos pertenecen a varios tipos de redes que utilizan diferentes tecnologías, las cuales diferenciamos entre LANs(Local Area Networks) y WANs(Wide Area Networks).

Las LANs evolucionaron junto con los computadores personales permitiendo que múltiples usuarios en una zona geográfica pequeña y limitada pudiesen intercambiar archivos, enviar mensajes, compartir recursos en general. Por otra parte, las WANs están diseñadas para interconectar LANs que están distanciadas geográficamente de manera que usuarios de diferentes LANs puedan conectarse entre si.

Algunas de las tecnologías más comunes para interconectar LANs son T1, T3, ATM, ISDN, ADSL, Frame Relay entre otros.

Actualmente, el implementar la interoperabilidad entre distintas tecnologías no es una tarea simple puesto que cada una fue creada con distintas características y propósitos dando como resultado un sistema poco predecible.Sin embargo existen modelos y estándares que permiten analizar una red de manera estructurada.

## **A.1. Modelo OSI**

El modelo OSI (Open System Interconnection reference model, 1984) describe como la información de un software fluye hacia un medio de comunicación para llegar a otro en otra maquina.

Este es un modelo conceptual que se compone de 7 capas, cada una especifica una función en particular. El proceso es dividido en 7 grupos de tareas que son implementadas de tal manera que la modificación de una sólo afecta a las de la misma capa y no a las otras 6.

Las capas del modelo OSI son las siguientes:

- $\blacksquare$  Capa 7, Aplicación.
- $^\blacksquare$  Capa 6, Presentación.
- $\blacksquare$  Capa 5, Sesión.
- Capa 4, Transporte.
- Capa 3, Red.
- Capa 2, Enlace de Datos.
- $\blacksquare$  Capa 1, Física.

#### Figura A.1: Modelo Osi [2]

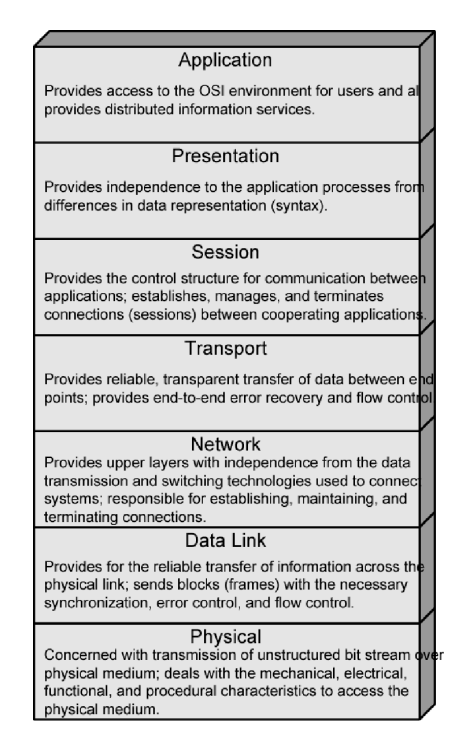

#### A.1.1. Características del modelo OSI

Las 7 capas del modelo pueden ser divididas en dos categorías, las capas superiores y las inferiores.

Las capas superiores son las encargadas de temas estrictamente relacionadas con la aplicación y generalmente están implementadas en Software. El nivel superior es el más cercano con el usuario, y por términos de simpleza del modelo es que cualquier otro nivel que se pueda considerar como superior al modelo OSI es generalmente incluido en la capa de aplicación.

Las capas inferiores se encargan de transportar la información. Las capas física y enlace de datos se implementan en Hardware o Software. El nivel más bajo es el encargado de poner la información en el medio físico (por ejemplo, cables).

#### **A.1.2. Comunicacion´**

La información que es enviada entre un software de una máquina a otra pasa por las siete capas hasta llegar a la capa 1 donde es puesta en el medio de transmisión y es capturada por la capa 1 de la otra máquina. Si bien parece sencillo distinguir que el medio físico es el principal responsable del desempeño de la comunicación, esto resulta no ser correcto dado que el desempeño puede ser distinto en alguna capa superior. Además, las capas del modelo OSI interactúan entre diferentes equipos alterando el rendimiento según las componentes que están siendo utilizadas.

En la siguiente figura se muestra la interacción de las capas del modelo:

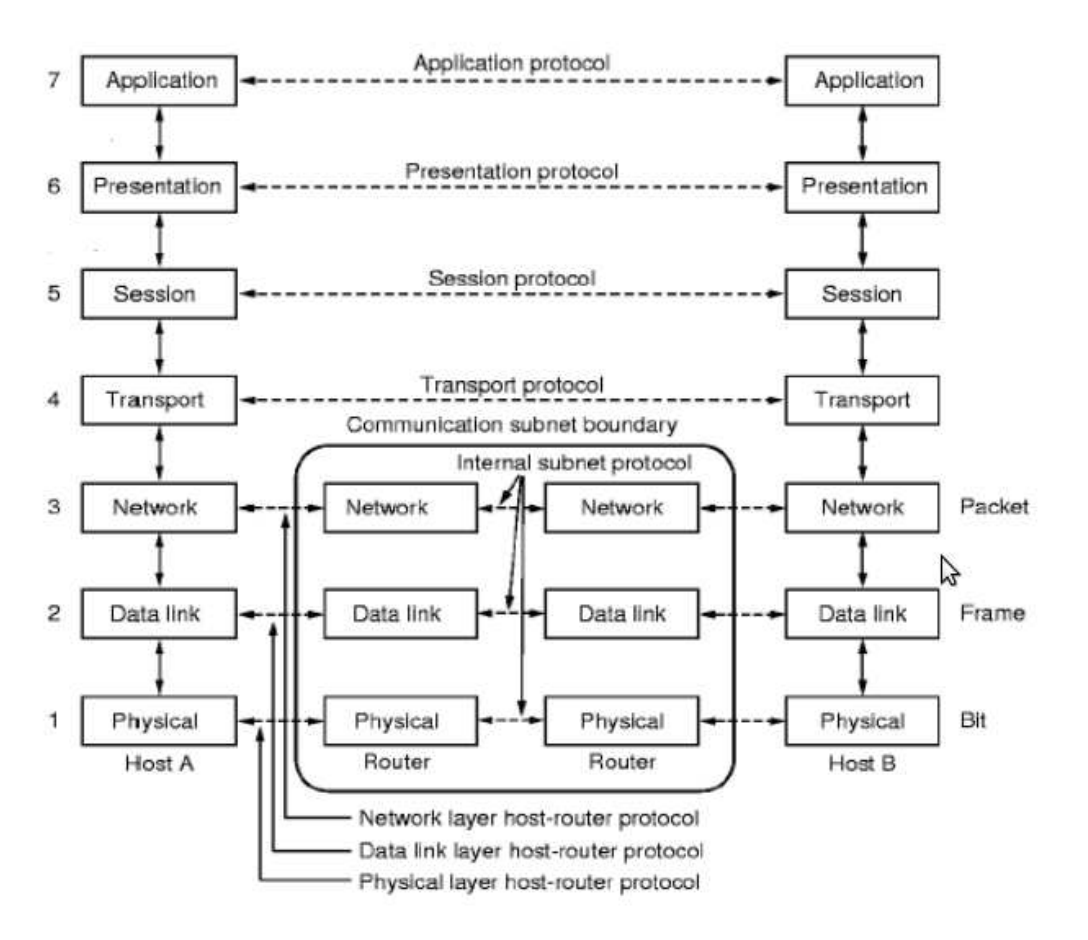

Figura A.2: Interacción entre capas [2]

#### **A.1.3. Capas del modelo OSI**

A continuación se describen las diferentes capas del modelo OSI:

#### **Capa Física**

Es la capa encargada de transmitir los bits por un canal de comunicación, siendo este el punto donde se producen las diferencias entre tecnologías como por ejemplo las inalámbricas y cableadas.

#### **Capa de Enlace de Datos**

Es la capa de que negocia la velocidad de los flujos de transmisión, detecta los errores en los frames recibidos y entrega sólo frames correctos a las capas superiores. Es aquí donde se detectan las pérdidas de frames.

#### **Capa de Red**

Es la encargada del ruteamiento de los paquetes entre el origen y el destino, también es responsable de la interconexión con redes heterogéneas. En esta capa, los dispositivos de red trabajan para controlar la congestión de las redes.

#### **Capa de Transporte**

Recibe los paquetes de la capa de sesión y los divide en unidades manejables por la capa de Red, dependiendo del protocolo de capa de transporte que se utilice esta puede controlar el flujo de datos entre extremos y asegurar el envío exitoso de todos los datos.

#### **Capa de Sesion´**

Permite a usuarios de máquinas distintas establecer una sesión.

#### **Capa de Presentacion´**

Encargada de la encriptación y compresión de los datos.

#### **Capa de Aplicacion´**

Servicios de transferencias de información, Sitios web, ftp, correo electrónico ,etc.

#### **A.1.4. Overhead**

El overhead se refiere a la información transmitida por el medio físico que no corresponde a los datos iniciales generados por la aplicación. Esta información corresponde a los atributos que cada protocolo agrega a los datos para que estos puedan ser transmitidos. Por ejemplo, en la capa de red se utiliza el protocolo IP, el cual agrega campos de origen y destino a la información para que esta pueda ser dirigida por los dispositivos de red hasta el equipo que corresponde con el destino.

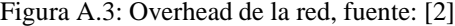

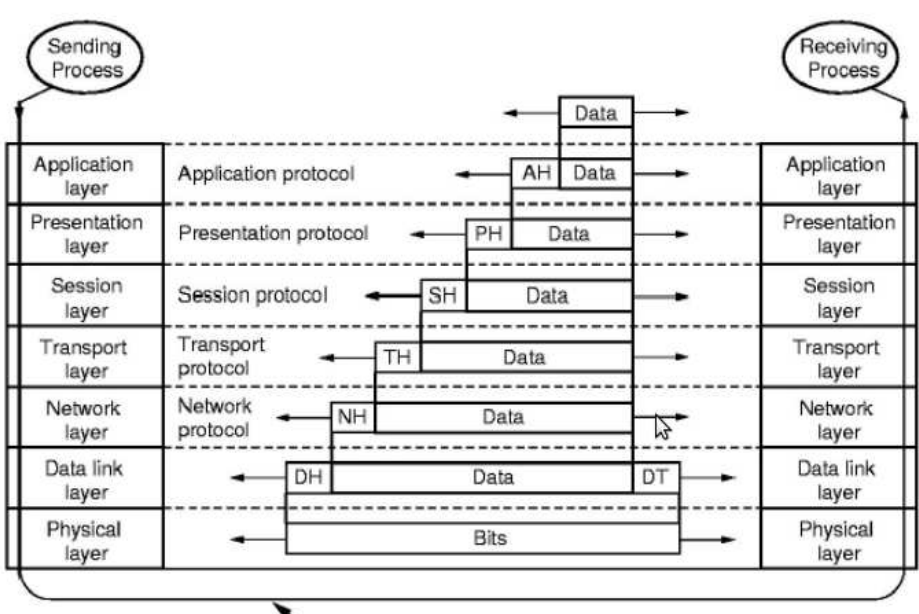

Actual data transmission path

## **A.2. Modelo TCP**/**IP**

El modelo TCP/IP se conformó a partir de la especificación de los protocolos y luego se constituyó como la descripción de los protocolos ya existentes. Por esta razón es más simple que el modelo OSI.

|  | OSI                    | TCP/IP         |  |
|--|------------------------|----------------|--|
|  | Application            |                |  |
|  | <b>Presentation</b>    | Application    |  |
|  | Session                |                |  |
|  | Transport<br>Transport |                |  |
|  |                        | (host-to-host) |  |
|  | <b>Network</b>         | Internet       |  |
|  |                        | Network        |  |
|  | Data Link              | Access         |  |
|  | Physical               | Physical       |  |

Figura A.4: OSI vs TCP/IP [2]

La ventaja del modelo TCP/IP es que está simplificado para describir el modo de operación típico de las aplicaciones en red. Sin embargo el mismo nombre del modelo lo limita a que los protocolos utilizados son TCP e IP, dejando fuera protocolos relevantes como UDP o SCTP [**?**].

A continuación se describen los principales protocolos que rigen el funcionamiento de internet, y cómo afectan estos al desempeño de una aplicación.

### **A.3. Protocolos**

#### **A.3.1. IP**

IP (Internet Protocol), es un protocolo que opera en la capa de transporte. Es el responsable de la entrega de los paquetes a los diferentes dispositivos que componen la red. El protocolo IP usa una dirección lógica para referenciar dispositivos con su dirección física (MAC). Un protocolo llamado ARP(Address Resolution Protocol) se encarga de convertir en dirección IP y dirección MAC ya que una dirección IP [39] consiste en una componente de red y otra de la máquina, IP es un protocolo de ruteo". Como resultado, IP puede enviar un paquete hacia otra red aunque la máquina no se encuentre en la misma red.

#### **A.3.2. TCP**

TCP (Transmission Control Protocol) [40] es un protocolo orientado a la conexión que opera en la capa de transporte. TCP permite que distintos dispositivos puedan transmitir información de manera confiable. TCP asegura que cada paquete es recibido. Lo hace estableciendo una conexión entre dispositivos y enviando paquetes de información. Si un paquete no llega a destino, TCP reenvía el paquete. La conexión es cerrada sólo después que el paquete fue entregado u ocurrió un error no recuperable. A continuación se listan algunas de las características más relevantes del protocolo.

- TCP es un protocolo que opera en la capa de transporte en el modelo OSI y en TCP/IP.
- $\blacksquare$  TCP proporciona un servicio que se clasifica como orientado a la conexión.
- La mayor característica es que convierte un enlace no fiable en uno fiable basado en confirmaciones de recepción ya descritas.
- TCP cuenta con funciones que ofrecen un canal sin pérdidas y libre de errores.

Uno de los aspectos claves de TCP es que es utilizado en comunicaciones uno a uno. En otras palabras sólo hay un emisor y un receptor por cada conexión TCP.

TCP cuenta con un mecanismo de control de flujo que opera bajo el paradigma de ventana deslizante, el cual establece una cantidad de información que es posible enviar sin recibir confirmación. Una vez recibida la confirmación se tiene nuevamente disponible esta ventana. El tamaño de la ventana esta definido por un algoritmo llamado "Slow Start", el cual indica que la ventana parte en un numero bajo y cada vez que llega una confirmación se amplia. Si no llega confirmación o existe algún tipo de notificación de pérdida de paquetes, la ventana disminuye. Cada paquete cuenta con un numero de secuencia, el cual es utilizado para distinguir los paquetes. Las confirmaciones se hacen según el numero de secuencia. Si se confirma un numero *X*, esto indica que todos los paquetes con un número inferior han sido recibidos.

Mirado desde el punto de vista del receptor, las pérdidas de paquetes son detectadas con el número de secuencia, ya que si llegan fuera de orden se asume que hubo pérdidas. En el caso de detección de pérdidas se ejecuta un algoritmo llamado "Fast Retransmit", el cual envía al emisor un aviso de pérdida de paquete solicitando la retransmisión inmediata de la unidad no recepcionada.

Algunas de los usos m´as populares de TCP son, por ejemplo, cuando un usuario solicita acceder a un sitio web mediante un browser. El browser utiliza el protocolo HTTP [41] para solicitar la transferencia de información a un servidor. Esto lo hace mediante conexiones de tipo TCP.

#### **A.3.3. UDP**

UDP (User Datagram Protocol) es un protocolo que opera en la capa de transporte en el modelo OSI y en TCP/IP. UDP proporciona un servicio sin conexión. Es decir, que cada paquete de usuario enviado por UDP es independiente. No hay relación entre distintos paquetes incluso si vienen desde el mismo proceso de origen y van al mismo destino. Los paquetes no se encuentran numerados. No existe establecimiento de una conexión o fin de esta como ocurre en TCP. Esto significa que cada paquete puede viajar por una ruta distinta.

Una de las consecuencias de ser un protocolo sin conexión, es que la consistencia del flujo de datos a enviar por UDP debe ser manejada por el proceso que utiliza el protocolo.

#### **Control de flujo y error**

UDP es un protocolo de transporte muy sencillo y poco fiable. No hay control de flujo ni mecanismo de ventanas. El receptor puede llenar su buffer de entrada con los paquetes que llegan.

#### **Usos de UDP**

A continuación se enumeran algunos usos de UDP:

- 1. UDP es adecuado para un proceso que necesita comunicación petición-respuesta sencilla y al cual le preocupa poco el control de flujo y error.
- 2. UDP es un protocolo adecuado para multienvío (multicast). Esta capacidad es nativa en UDP no así en TCP.
- 3. UDP es adecuado para transferencias de información en tiempo real, donde importa más la pronta recepción que la correctitud de ésta.

En UDP no hay otro mecanismo de control más que la suma de comprobación. Esto significa que el emisor no sabe si existen mensajes perdidos. Cuando el receptor detecta un error en la suma de comprobación, el paquete se descarta.